# Sample

October 28, 2021

[1]: **import pandas as pd from copy import** deepcopy **import matplotlib.pyplot as plt import re import numpy as np from matplotlib import** gridspec **import matplotlib**

## **1 Helper functions**

These are borrowed from the Convert.ipynb file.

```
[2]: headings = ['Country','City',
                  'Quality / Stage of Data',
                  'Construction Date',
                  'Building Type',
                  'Gross Floor Area']
```

```
[3]: df = pd.read_excel('../Dataset/dataset.xlsx', header=3, index_col=1)
    df = df.drop('Unnamed: 0',axis=1).T#.reset_index().rename({'Building␣
     ,→Identifier':'index','index':'Building Identifier'},axis=1)
    df = df[df.index.str.contrib)
```
 $[4]:$  df  $[$ [c for c in df.columns if 'kg' in c]] = df  $[$ [c for c in df.columns if 'kg' in<sub> $\sqcup$ </sub> *,→*c]].astype('float')

```
[5]: df = pd.concat([df[headings].groupby(lambda x: x.split('.')[0],axis=0).
     ,→max(),df[[c for c in df.columns if 'kg' in c]].groupby(lambda x: x.split('.
      ,→')[0],axis=0).mean(numeric_only=True)],axis=1)
```
 $[6]$ : name\_conversion = pd.read\_csv('name\_conversion.csv') building\_name\_conversion = pd.read\_csv('building\_type\_name\_conversion.csv')

```
[7]: building_name_map = {k['Building Code']:k['Building Type'] for _,k in␣
      ,→building_name_conversion.iterrows()}
```

```
[8]: name_map = {k.Code:k.Category for _,k in name_conversion.iterrows()}
```

```
[9]: additional categories map = \{v: k for k,v in \{v: k \in \mathbb{R}^n : |v| \leq k\}'Continuous Footings':'0CF',
         'Foundation Walls':'0FW',
         'Spread Footings':'0SF',
         'Column Piers':'0CP',
         'Columns Supporting Floors':'CSF',
         'Floor Girders and Beams':'FGB',
         'Floor Trusses':'0FT',
         'Floor Joists':'0FJ',
         'Columns Supporting Roofs':'CSR',
         'Roof Girders and Beams':'RGB',
         'Roof Trusses':'0RT',
         'Roof Joists':'0RJ',
         'Parking Bumpers':'0PB',
         'Precast Concrete Stair Treads':'PCS',
         'Roof Curbs':'0RC',
         'Exterior Wall Construction':'EWC',
         'Composite Decking':'CPD',
         'Cast-in-Place concrete':'CIC',
         'Floor Structural Frame':'FSF',
         'Associated Metal Fabrications':'AMF',
         'Floor Construction Supplementary Components':'FCS',
         'Roof Construction Supplementary Components':'RCS',
         'Residential Elevators':'0RE',
         'Vegetated Low-Slope Roofing':'VLR',
         'Swimming Pools':'SWP',
         'Excavation Soil Anchors':'ESA',
         'Roof Window and Skylight Performance':'RWS',
         'Rainwater Storage Tanks':'RST',
         'Gray Water Tanks':'GWT'}.items()
     }
     additional_categories_map['0FT'] = 'Floor Trusses'
```
### **2 1. Plot sample figures**

Here we plot building material mass.

```
[10]: plt.hist(df[[c for c in df.columns if 'kg' in c]].sum(axis=1));
      plt.title('Histogram of total building material mass')
      plt.yscale('log')
      plt.xlabel('Kilogrammes')
      plt.ylabel('Count (log scale)');
```
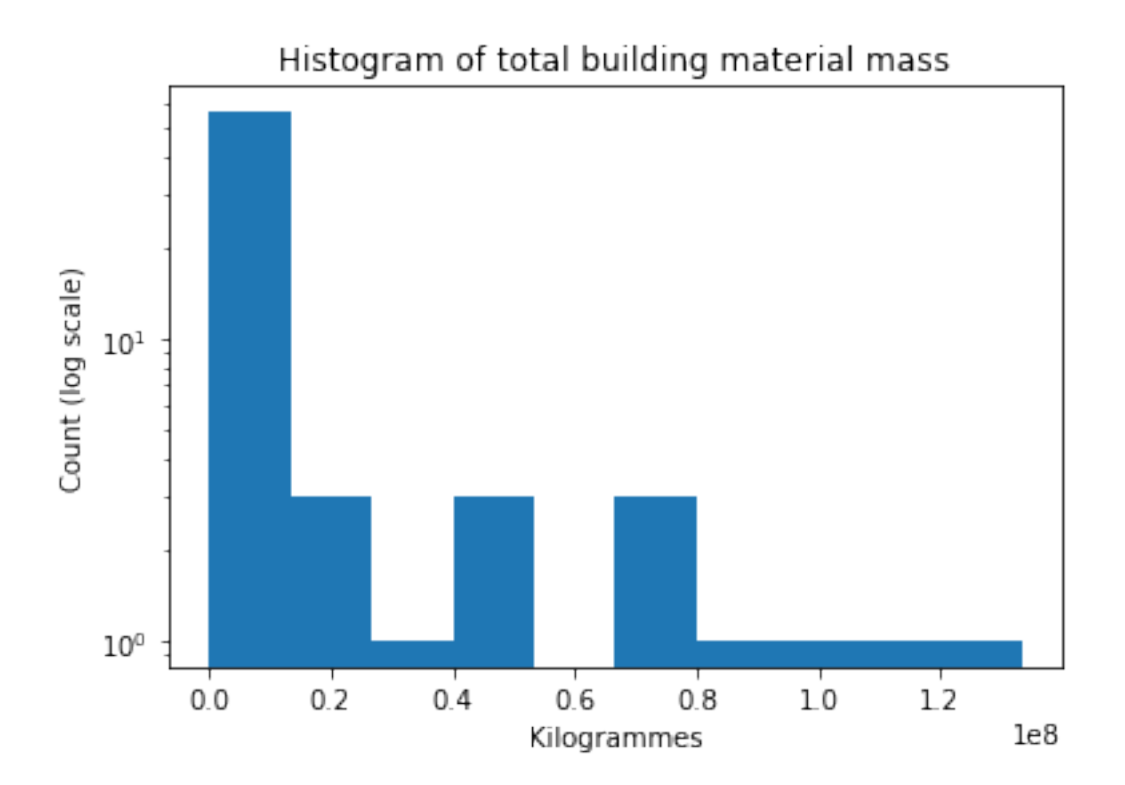

# **3 2. Investigate a specific material**

In this example, we select only columns that match the MasterFormat code for Concrete. Then, we aggregate based on Level 2 UniFormat code.

```
[11]: cols = [d for d in df.columns if ('_03' in d or '_04 22' in d) and not '(03 20'),→in d]
```

```
[12]: f = lambda x: re.split('[\.\ ]',x)[1][0:3]
      concrete_df = pd.concat([df[headings],df[cols].groupby(f,axis=1).sum()],axis=1).
       ,→rename(columns=name_map)
```

```
[13]: concrete_df
```
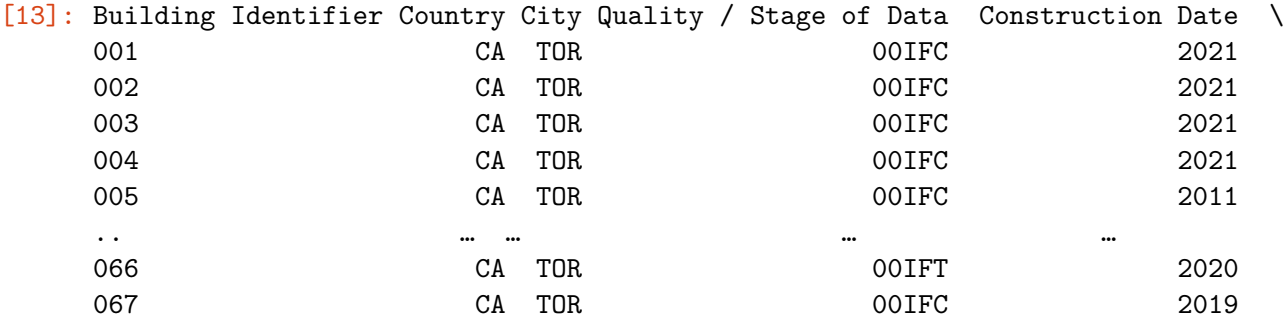

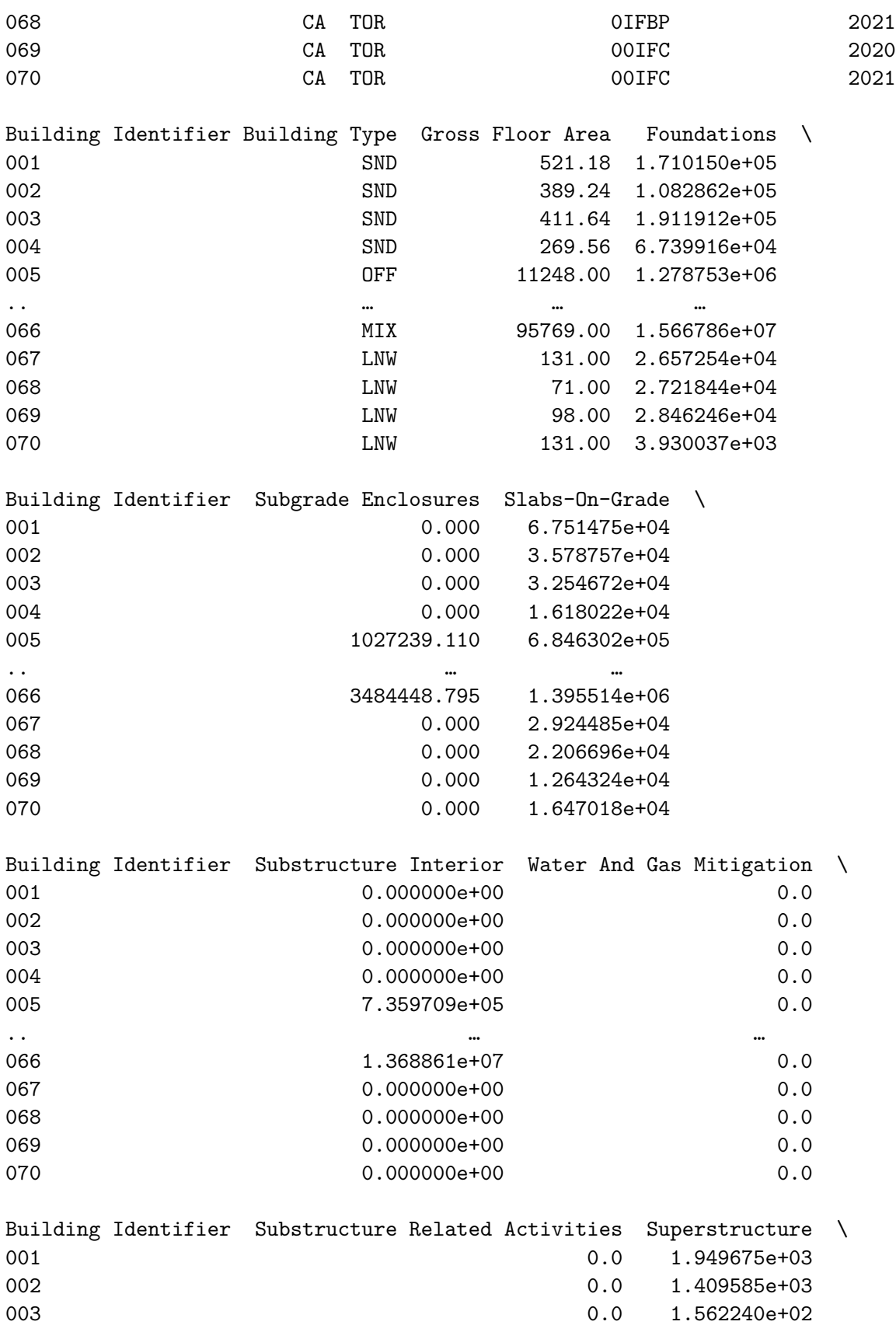

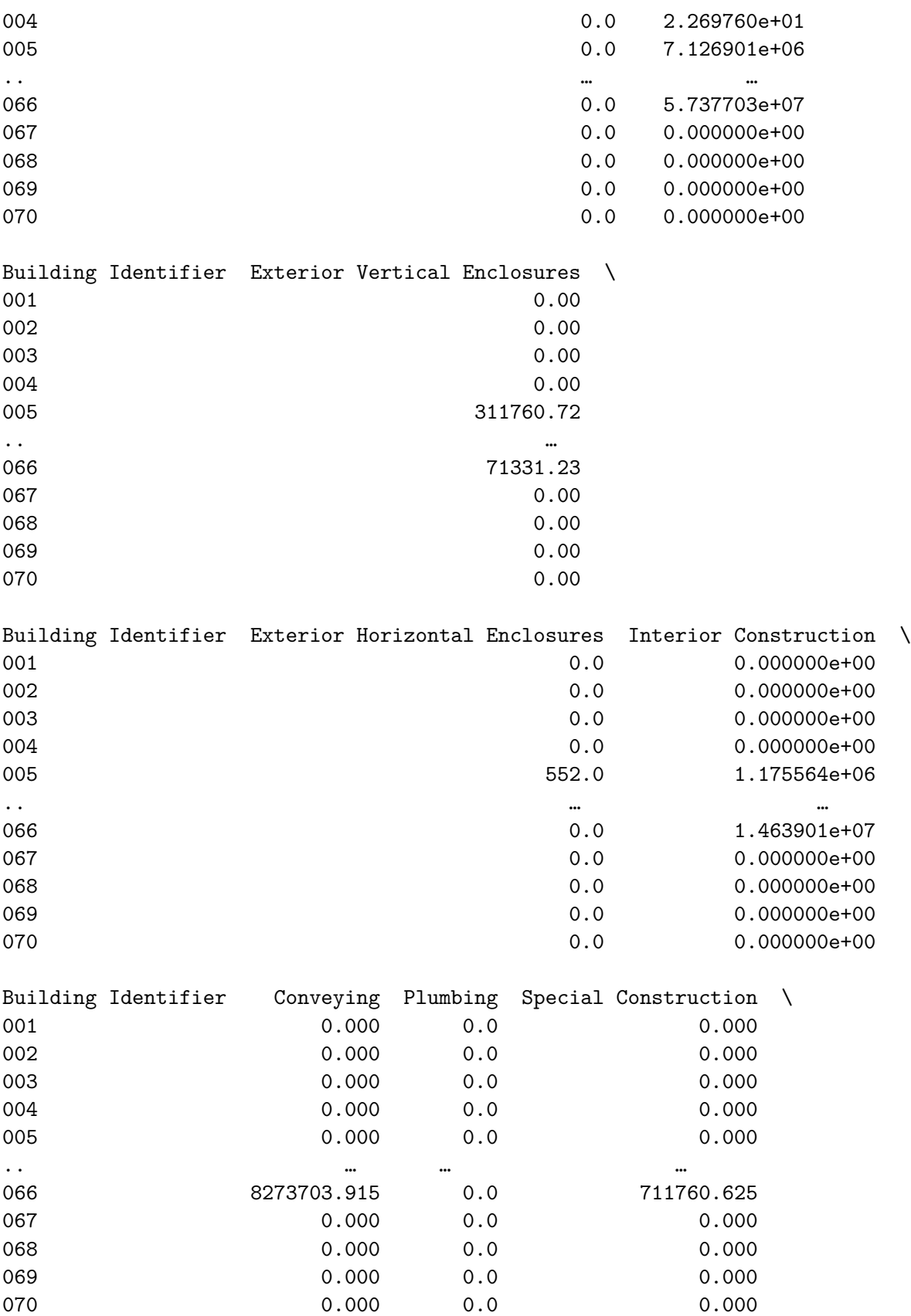

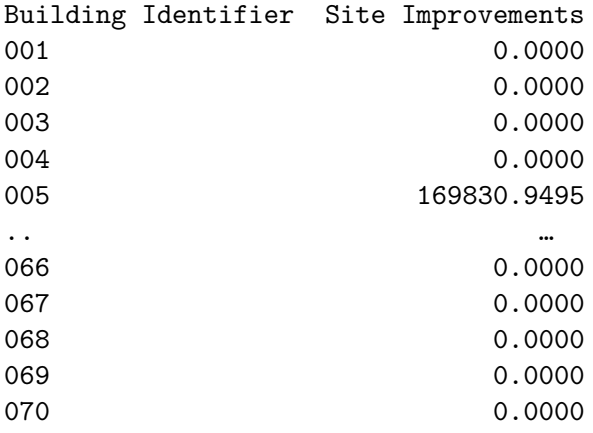

[70 rows x 20 columns]

 $[14]:$  grouping\_function = lambda x: x.split('\_')[0] #This function takes in a full<sub>u</sub> →*column name, like "000\_G2010.20.000\_03 00 00.00\_m3\_1", and returns only the ,→floor.* to\_draw = df[cols].groupby(grouping\_function,axis=1).sum().replace(0,np.NaN). *,→*div(df['Gross Floor Area'],axis='rows').mean() plt.figure(figsize=(12,12)) plt.bar(to\_draw.keys(), to\_draw.values) plt.xticks(rotation=90) plt.title('Average Material Intensity of concrete used per floor') plt.ylabel('Average Material Intensity of concrete Used (KG/m2)') plt.xlabel('Floor Code');

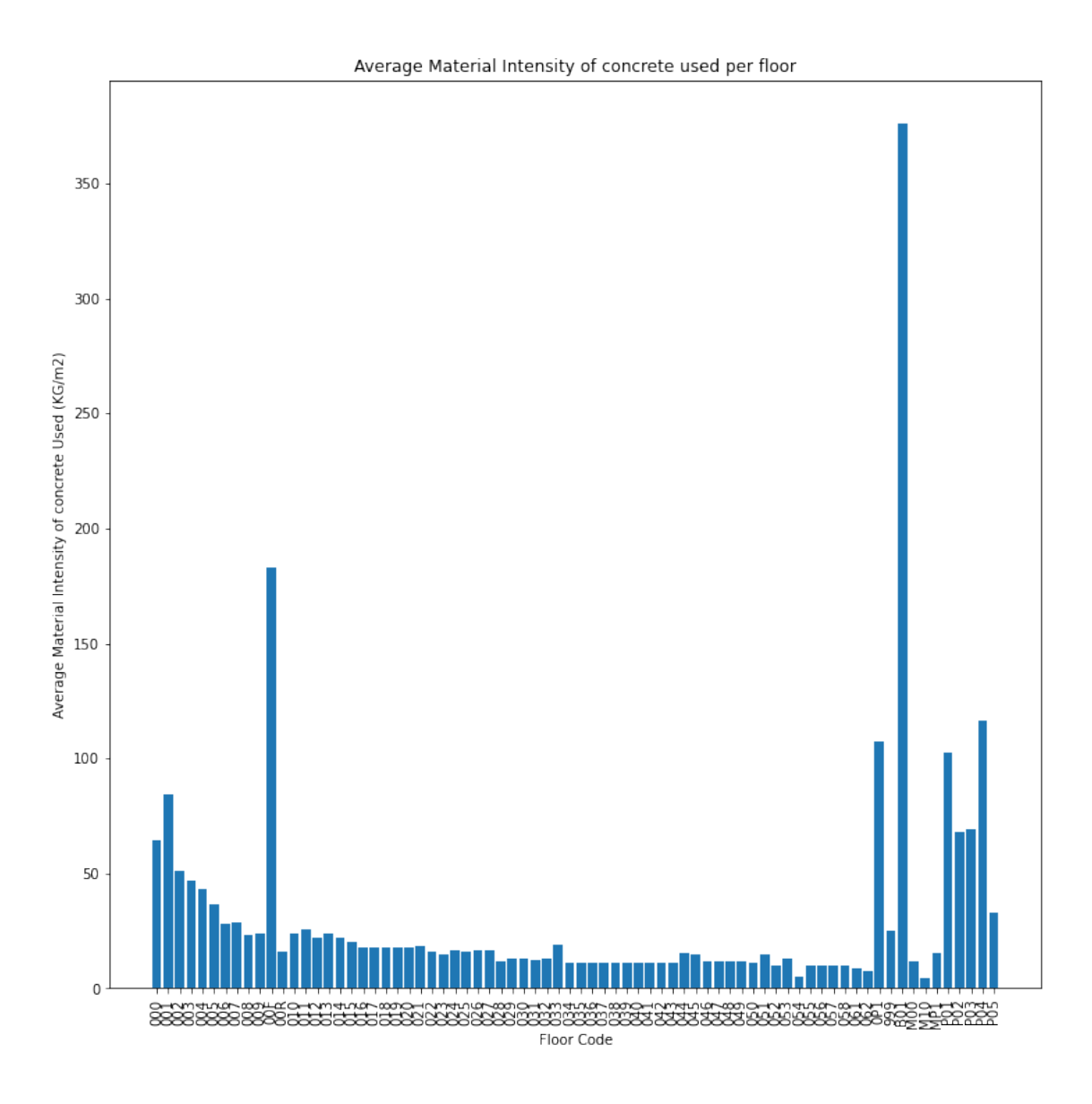

Now, we will aggregate to Level 3 MasterFormat codes, and display these values for the first three entries.

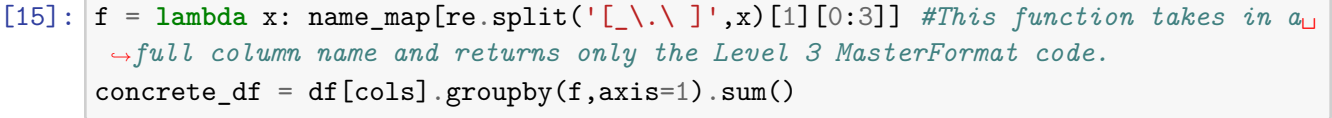

[16]: concrete\_df.mean().sort\_values(ascending=**False**)

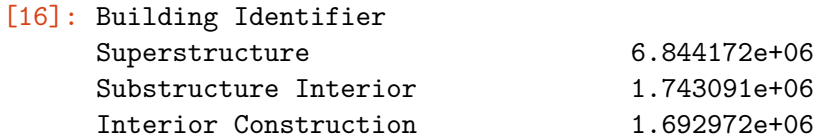

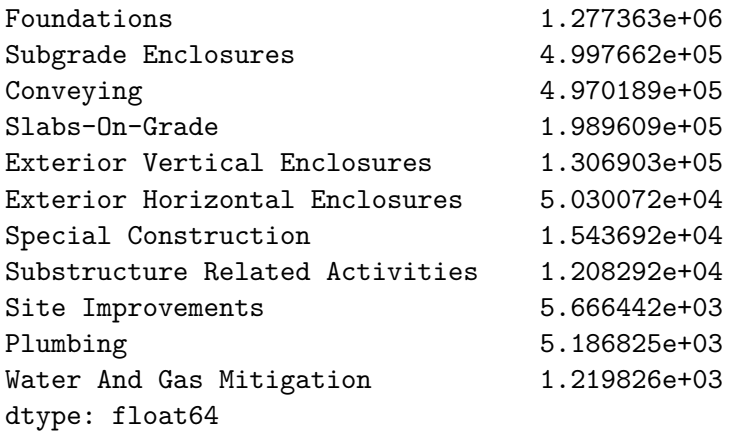

**3.1 Pie chart version A: on-pie chart labels for all > 1%**

```
[17]: def my_autopct(pct):
          return ('%.2f' % pct) if pct > 1 else ''
      to_plot = concrete_df.mean().sort_values(ascending=False)
      to_plot.plot.pie(figsize=(12,12),colormap='tab20',autopct=my_autopct,labels=[k_{\sqcup},→if v > 35000 else '' for k,v in to_plot.items()])
      plt.ylabel('')
      plt.title('Percentage of total concrete used in each building element<sub>u</sub>
      ,→category');
      # plt.legend(loc='center left',bbox_to_anchor=(-0.20, 0.75));
      plt.tight_layout();
```
Percentage of total concrete used in each building element category

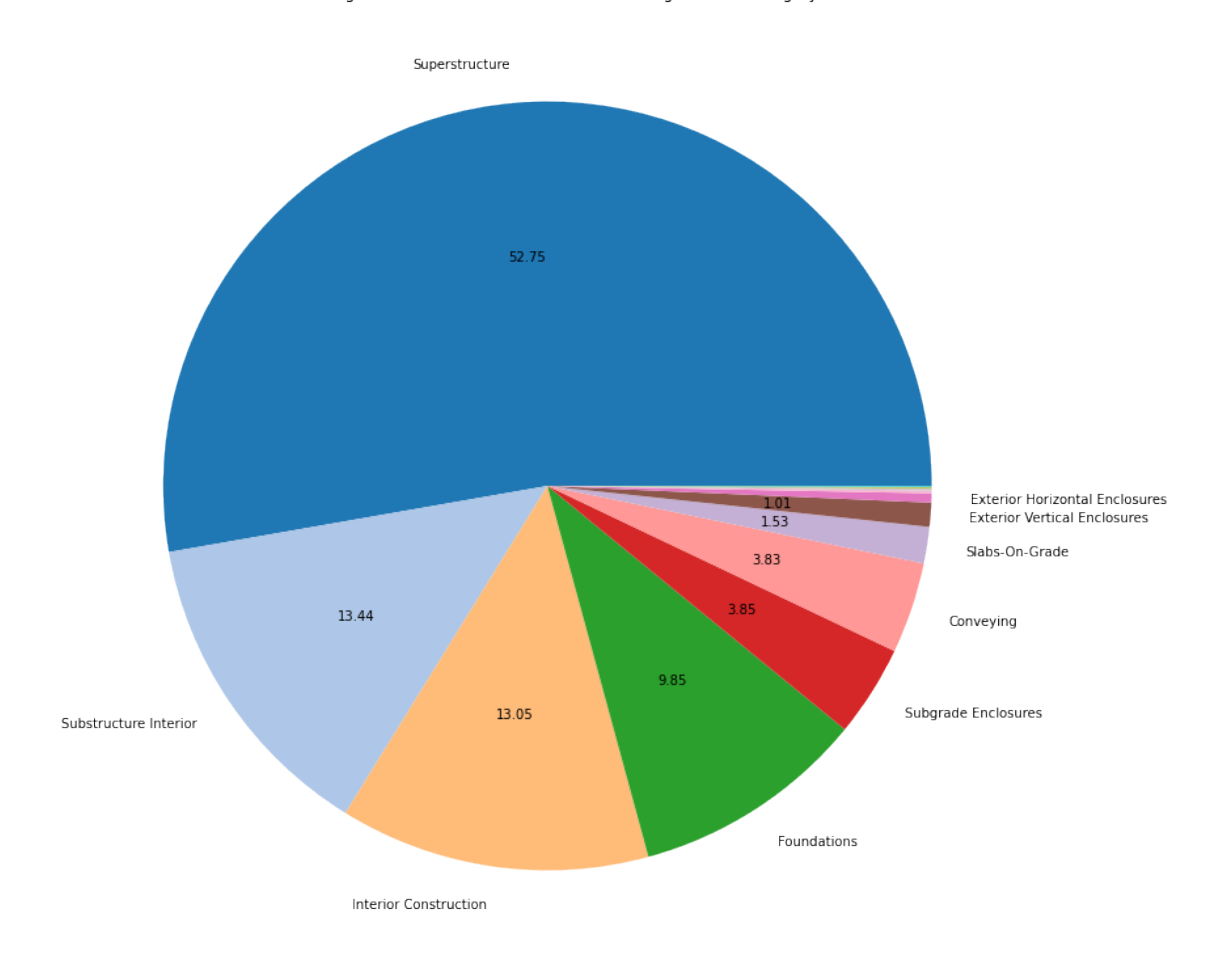

#### **3.2 Pie version B: external legend with slice labels**

```
[18]: fig = plt.figure(figsize=(16,12))
      gs = gridspec.GridSpec(2, 2, width\_ratios=[3, 1])ax0 = plt.subplot(gsl[:,0])def my_autopct(pct):
          return ('%.2f' % pct) if pct > 1 else ''
      to_plot = concrete_df.mean().sort_values(ascending=False)
      to_plot.plot.pie(ax=ax0,colormap='tab20',autopct=my_autopct,labeldistance=None)
      plt.ylabel('')
      plt.legend(loc='center left',bbox_to_anchor=(-0.20, 0.75));
      plt.tight_layout();
      ax1 = plt.subplot(gs[0,1])f = lambda x: \ \ \ \ \
```

```
additional_categories_map[re.split('[_\.\ ]',x)[3]] \
    if \setminusre.split('[_\.\ ]',x)[3] != '000' \
    else \
    name_map['.'.join(re.split('[_\.\ ]',x)[1:3])]
superstructure_df = df[[c for c in cols if 'B10' in c]].groupby(f,axis=1).sum()
to_plot = superstructure_df.mean().sort_values(ascending=False)
def my_autopct(pct):
    return ('%.2f' % ((pct * 0.4335))) if pct > 1 else ''
to_plot.plot.pie(ax=ax1,colormap='tab20b',autopct=my_autopct,labeldistance=None)
plt.ylabel('')
plt.legend(loc='center right',bbox_to_anchor=(1, -0.65));
plt.tight_layout();
transFigure = fig.transFigure.inverted()
coord1a = transFigure.transform(ax0.transData.transform([1,0]))
coord2a = transFigure.transform(ax1.transData.transform([0,-0.72]))
coord1b = transFigure.transform(ax0.transData.transform([-0.91, 0.35]))
coord2b = transferigure.transpose(ax1.transData.trainsoftmax([0, 0.72]))linea = matplotlib.lines.Line2D((coord1a[0],coord2a[0]),(coord1a[1],coord2a[1]),
                               transform=fig.transFigure,c='black',alpha=0.7)
lineb = matplotlib.lines.Line2D((coord1b[0],coord2b[0]),(coord1b[1],coord2b[1]),
                                transform=fig.transFigure,c='black',alpha=0.7)
fig.lines = linea,lineb,
plt.savefig('concrete_breakdown_pie.pdf')
```
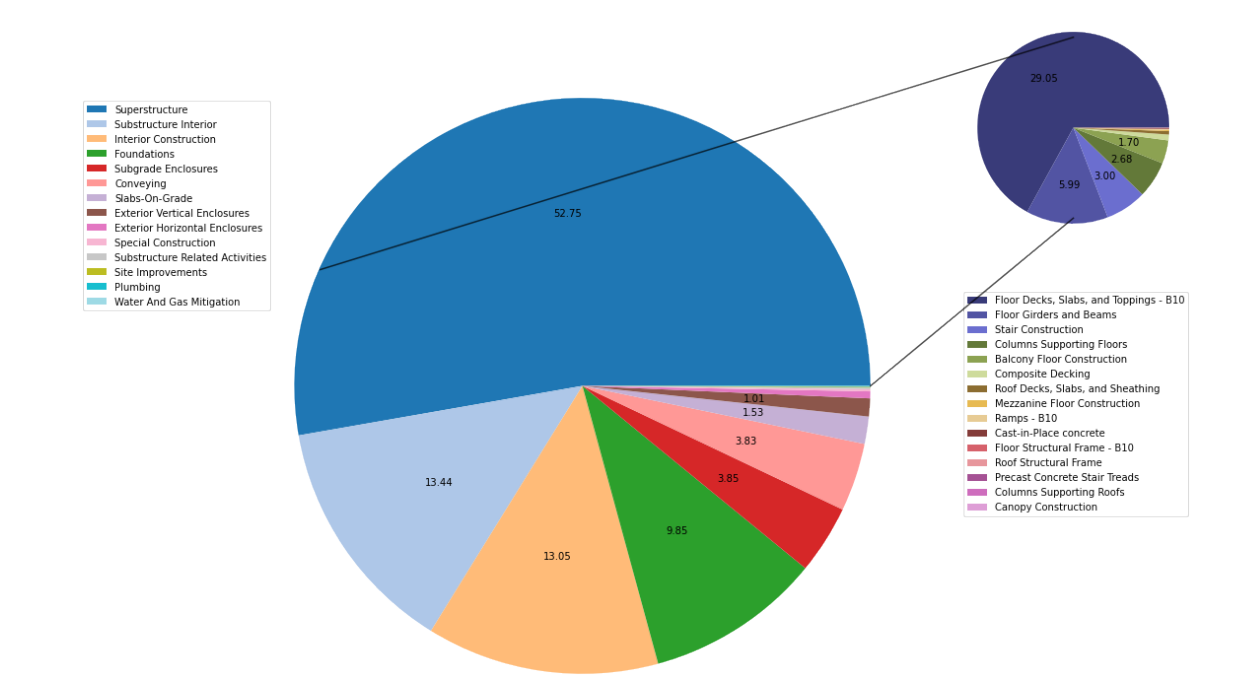

We can produce a pie chart for a single building, also.

```
[19]: mf\_codes = pd.read_csv('mf_name\_conversion.csv')[20]: tofind = ['Plain Steel Reinforcement Bars',
          'Reinforcement Bars',
          'Structural Steel Framing',
          'Fabric and Grid Reinforcing',
          'Metal Doors',
          'Metal Roof Panel',
          'Metal Stairs',
          'Metal Railings',
          'Steel Decking',
          'Steel Joist Framing',
          'Steel'
      ] #List of terms we are looking to identify in column names.
      tokeep = [
          c for c in mf_codes.Title.values if any(t in c for t in tofind)
      ] #For each codes' corresponding in MasterFormat
      steel_codes = mf_codes[mf_codes.Title.isin(tokeep)]
```

```
[21]: colums_tokeep = []for column in df.columns:
         if 'kg' in column:
             code = re.split('_, column)[2]for k,c in steel_codes.values:
                 if c in code:
                     columns_to_keep.append(column)
[22]: f = lambda x: mf_codes[mf_codes.Code == str.replace(re.split('_',x)[2],'00','').
      ,→split('.')[0]].values[0][0]
     steel_df = df[column_to\_keep].groupby(f, axis=1).sum()[23]: (steel_df>0).sum(axis=1).sort_values()
[23] : 035 1067 1
     066 1
     023 1
     036 1
            ..
     058 4
     049 4
     050 4
     020 4
     048 4
     Length: 70, dtype: int64
[24]: def my_autopct(pct):
         return ('%.2f' % (pct)) if pct > 1 else ''
     to_plot = steel_df.sum().sort_values(ascending=False)
     to_plot.plot.
      ,→pie(figsize=(12,12),colormap='tab20',autopct=my_autopct,labeldistance=None)
     plt.legend(loc='center left',bbox_to_anchor=(-0.30, 0.75));
     plt.ylabel('')
     plt.title(f'Types of steel use in all buildings in terms of MasterFormat<sub>u</sub>
      ,→categories');
     plt.tight_layout();
     plt.savefig('steel_composition_pie.pdf')
```
Types of steel use in all buildings in terms of MasterFormat categories

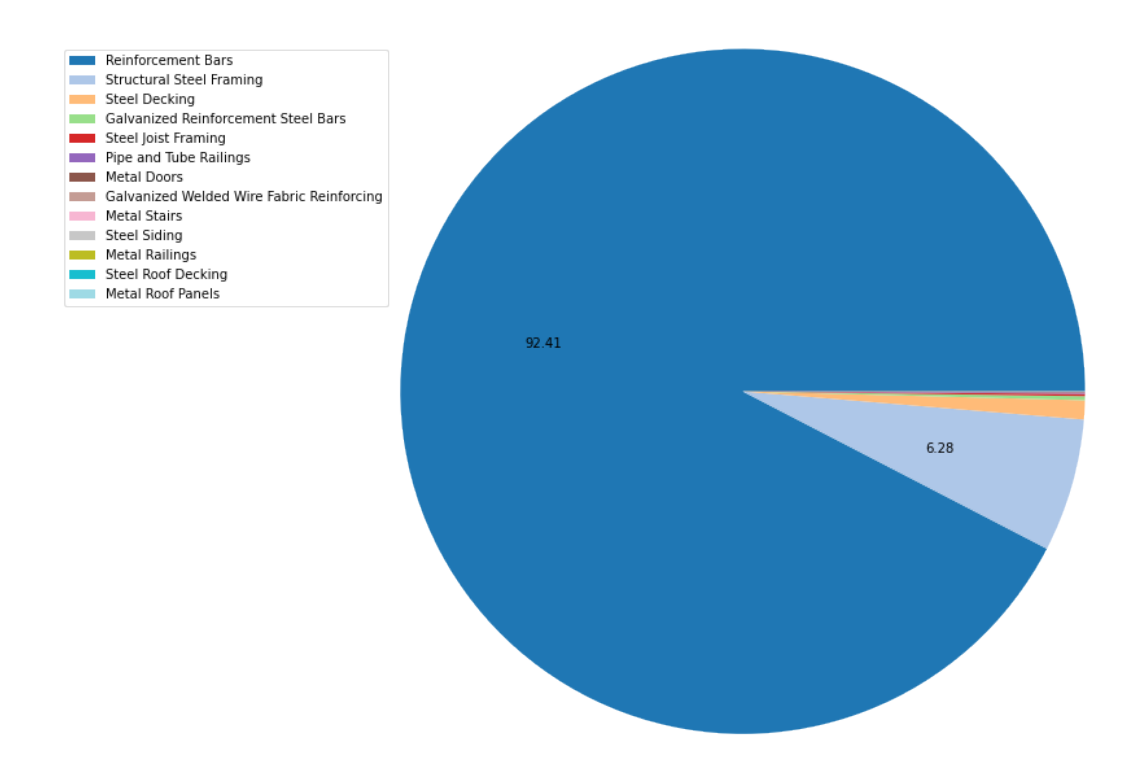

```
[25]: f = lambda x: mf_codes[mf_codes.Code.str.contains(str.replace(re.
      ,→split('_',x)[2],'00','').split('.')[0].strip())].values[0][0] + '/' + x.
      ,→split('_')[0]
      tdf = df[columns_to_keep].groupby(f,axis=1).sum() .iloc[47,:]tdf = tdf[tdf>0]
```

```
[26]: from collections import defaultdict
      \text{todf} = \text{defaultdict}(\text{dict})for (a,b),c in zip(tdf.keys().str.split('/'),tdf.values):
           \text{todf}[\text{a}][\text{b}] = ctoplot = pd.DataFrame(todf)
      toplot.plot.bar(figsize=(12,12));
      plt.xlabel('Floor Number')
      plt.ylabel('Total Quantity of Steel (kg)')
      plt.title('Types of steel use in building 48 in terms of MasterFormat<sub>u</sub>
       ,→categories')
      plt.savefig('bar_steel_onebuildingtype_byfloor.pdf')
```
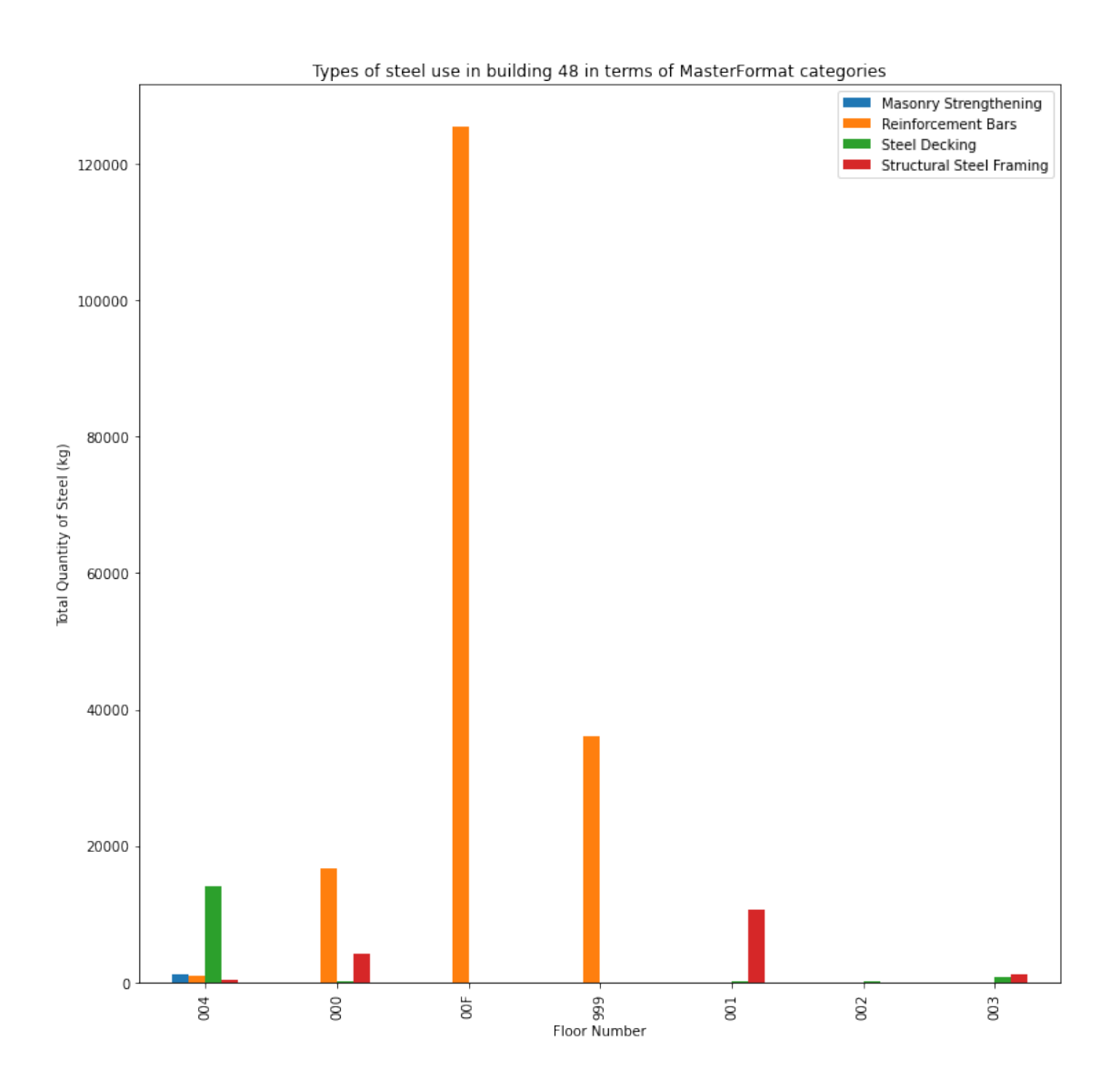

We can also calculate the average for each Level 3 MasterFormat code by year of construction:

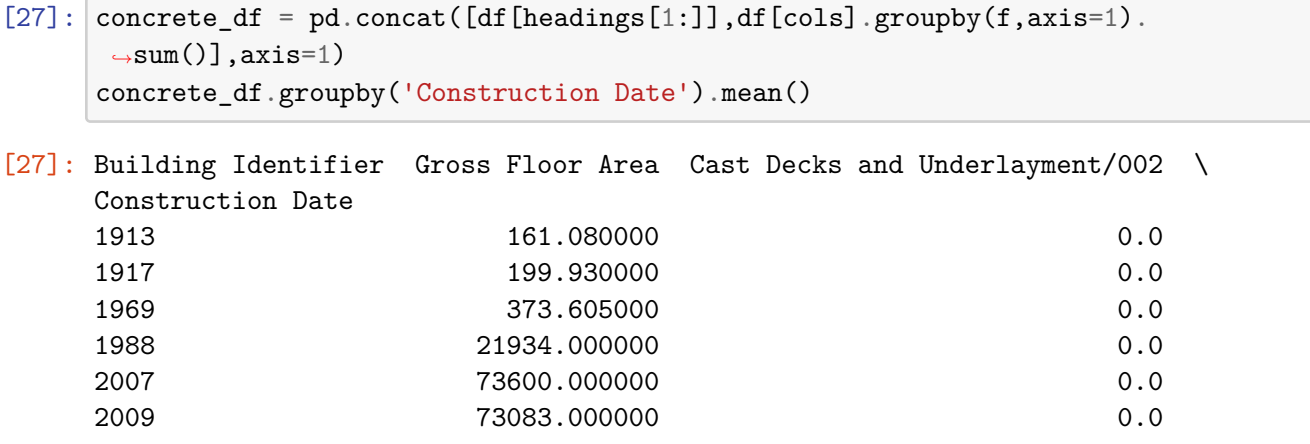

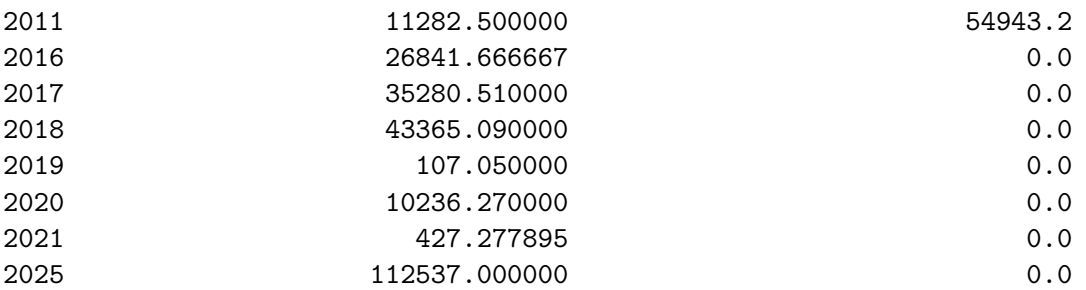

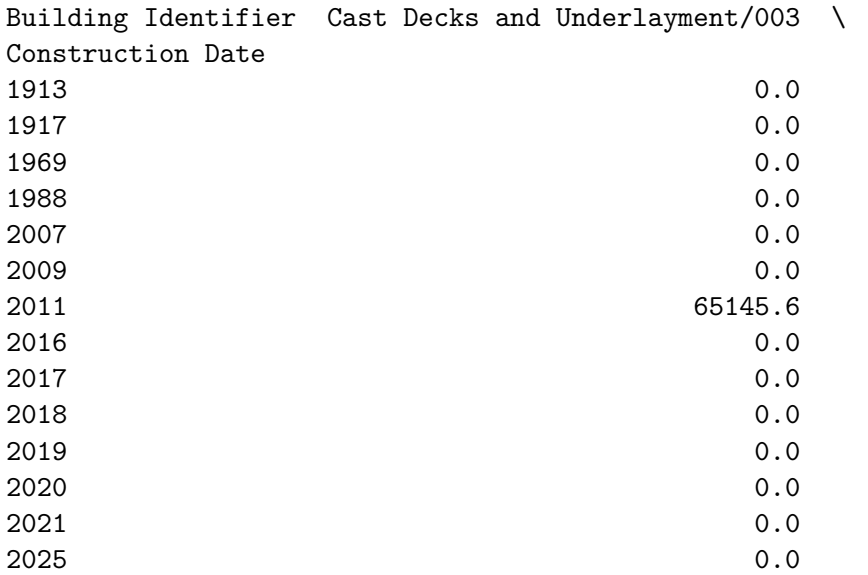

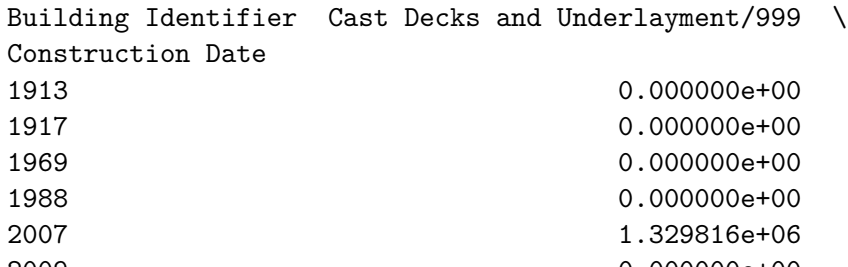

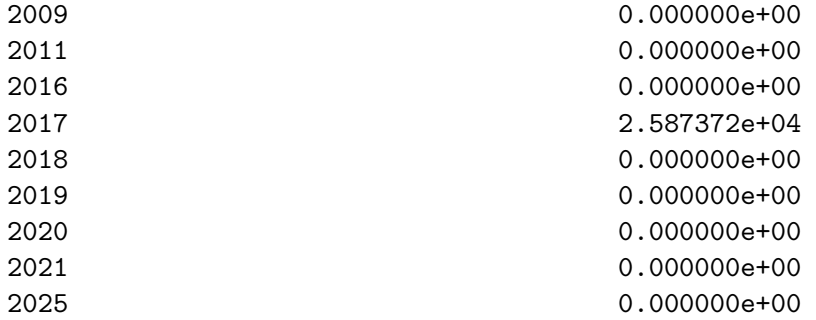

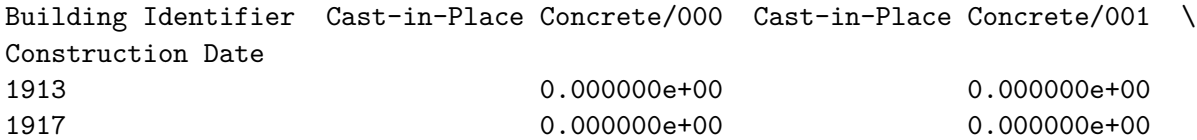

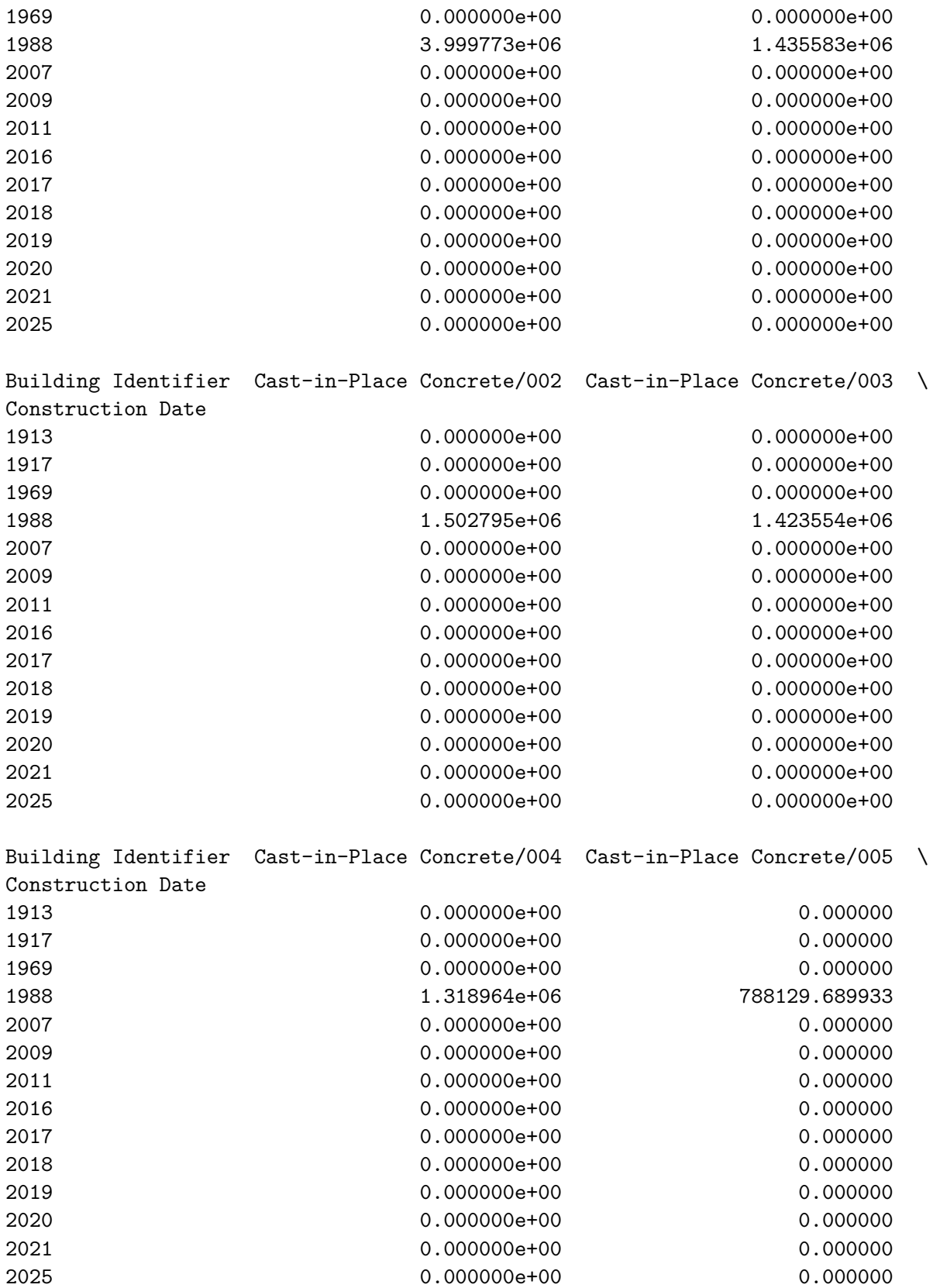

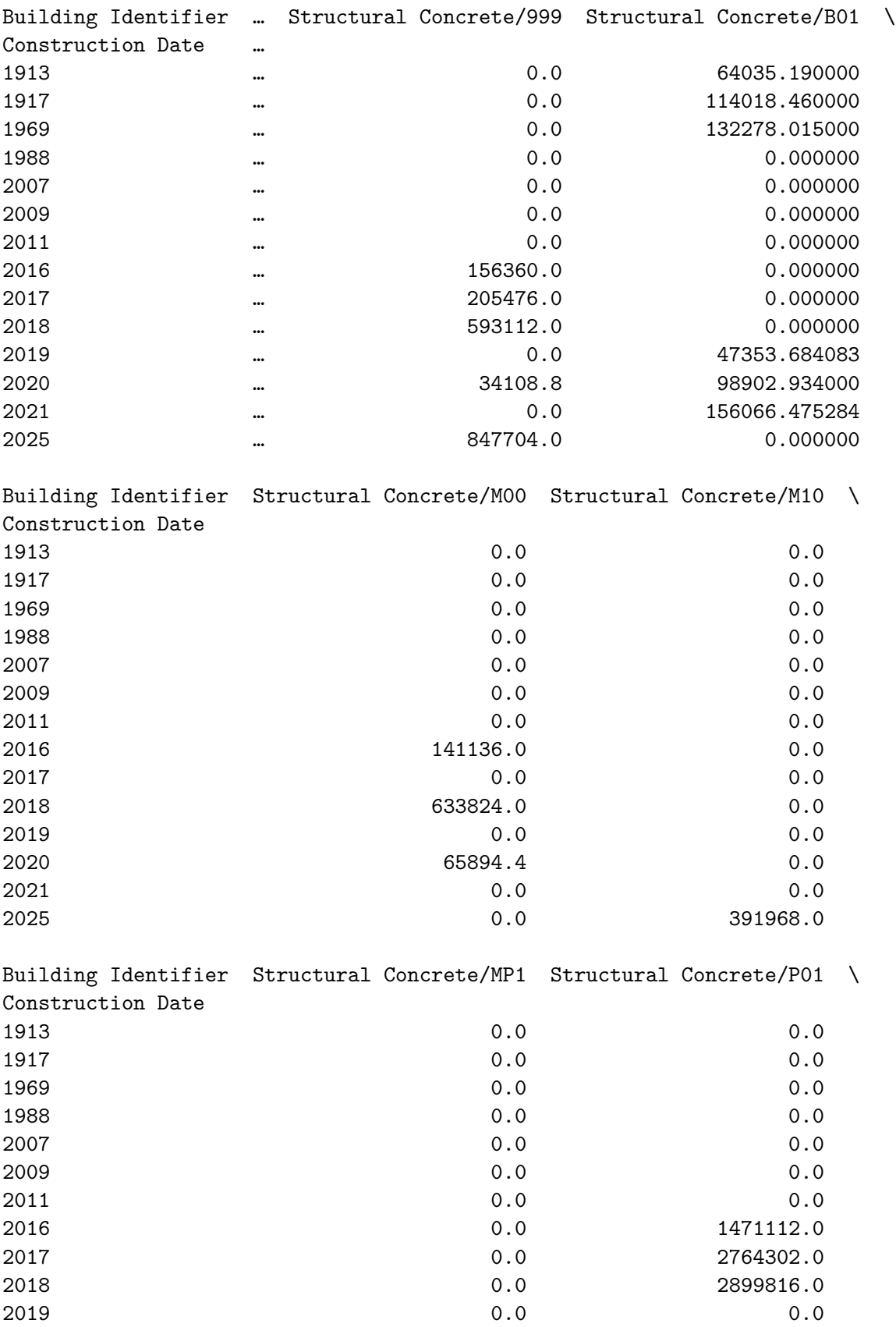

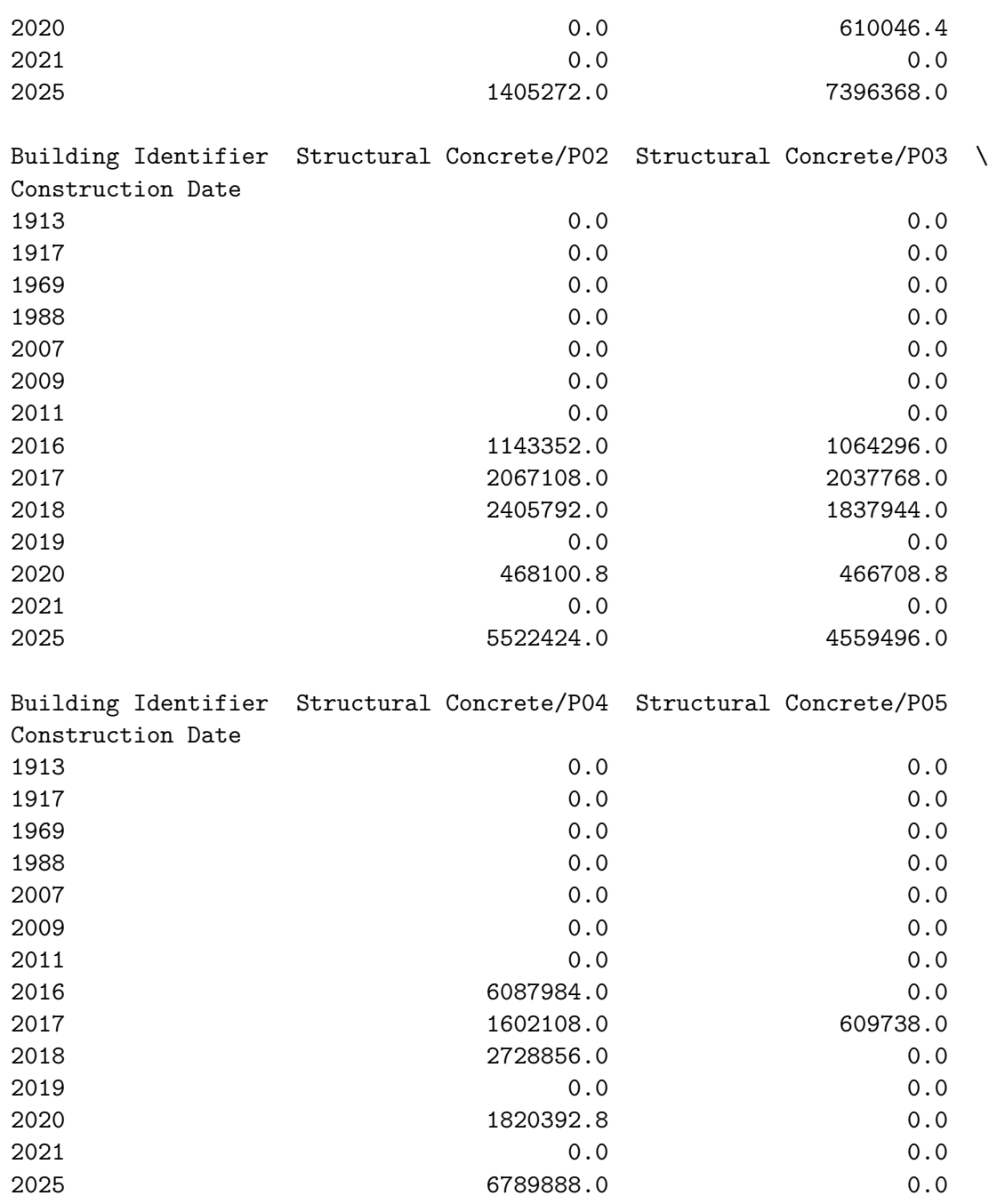

[14 rows x 319 columns]

We can get the average amount of steel in KG used per building type:

```
[28]: \boxed{\text{concrete\_df.groupby('Building Type')}.sum().mean(axis=1).
      ,→rename(index=building_name_map).plot(kind='bar',figsize=(12,12))
      plt.ylabel('Average amount of concrete used (KG)')
      plt.title('Average amount of concrete used in a building by building type');
```
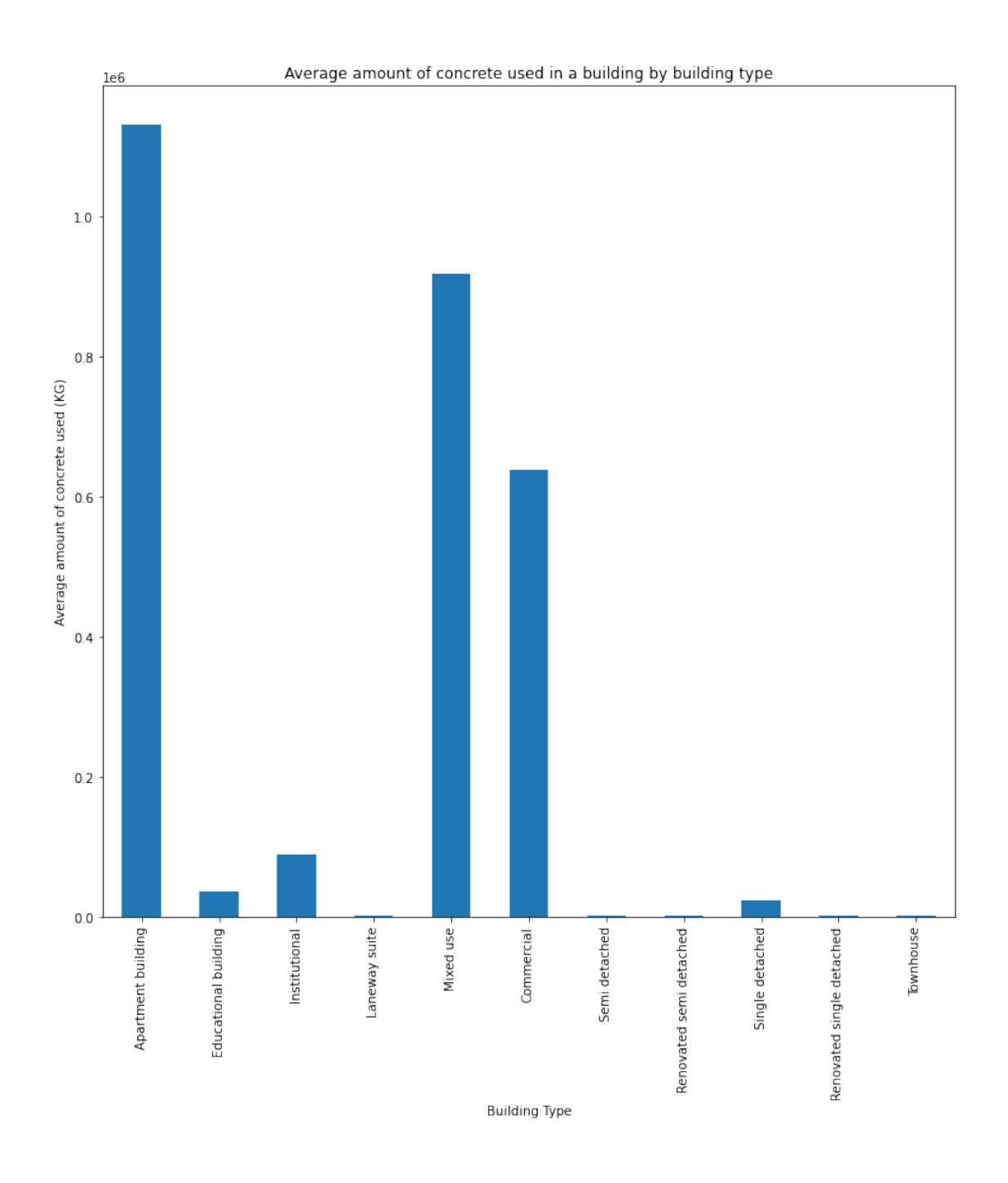

# **4 3. Uncertainty by Building Type**

In this section, we look at the uncertainty score associated with each material takeoff. We collect these by building type and then report the number of each value per type of building.

```
[29]: uncertainty_level = {}
      for k,v in df.iterrows():
```

```
#Initialise empty lists for each building type as they occur
if v['Building Type'] not in uncertainty_level.keys():
    uncertainty_level[v['Building Type']] = []
#Append the uncertainty value for each column that is non-NaN
for key in v[~v.isna()].keys()[7:]:
   uncertainty_level[v['Building Type']].append(key.split('_')[-1])
```

```
[30]: from collections import Counter
```

```
[31]: for k,v in uncertainty_level.items():
          uncertainty_level[k] = Counter(v) #Construct a Counter object per building␣
       ,→type
```
[32]: uncertainty\_level

```
[32]: {'SND': Counter({'3': 626, '2': 1582, '5': 284}),
       'OFF': Counter({'2': 491, '4': 307}),
       'APB': Counter({'2': 1844, '3': 1, '4': 1596}),
       'SMR': Counter({'2': 20, '3': 26, '5': 8}),
       'SNR': Counter({'2': 55, '3': 70, '5': 52}),
       'SMD': Counter({'2': 167, '3': 34, '5': 19}),
       'EDU': Counter({'2': 91, '4': 24, '3': 6}),
       'INS': Counter({'4': 77, '2': 89, '3': 1}),
       'MIX': Counter({'2': 1262, '4': 1047}),
       'LNW': Counter({'3': 92, '2': 287, '5': 21}),
       'TWN': Counter({'2': 58, '4': 6})}
```
Next, we aggregate columns by the purporse of the material and uncertainty combined, and report the average by building type.

```
[33]: f = \text{lambda} x: \text{name\_map}[\text{re.split}(\ulcorner\!\!\lfloor\cdot\cdot\cdot\cdot\!\!\rfloor', x)[1][0]] + \lvert\cdot\lvert' + x.\text{split}(\ulcorner\!\!\lfloor\cdot\!\!\rfloor', [\lnot\!\!1]].,→split('.')[0] #From a full code, return only the use code and uncertainty␣
          ,→score.
         by function df = pd \cdot concat([df[headings[1:]],df[cols].groupby(f,axis=1)).,→sum()],axis=1)
```
[34]: by\_function\_df.groupby('Building Type').mean().rename(index=building\_name\_map). *,→*drop(['Construction Date'],axis=1).round(2)

[34]: Building Identifier Gross Floor Area Interiors/2 Interiors/3 \ Building Type Apartment building 39160.26 5624203.35 0.00 Educational building 7901.00 480382.15 3096.66 Institutional 21934.00 1295281.75 0.00 Laneway suite  $128.88$  0.00 0.00 Mixed use 80760.42 12716484.57 0.00 Commercial 52643.67 9898215.44 0.00

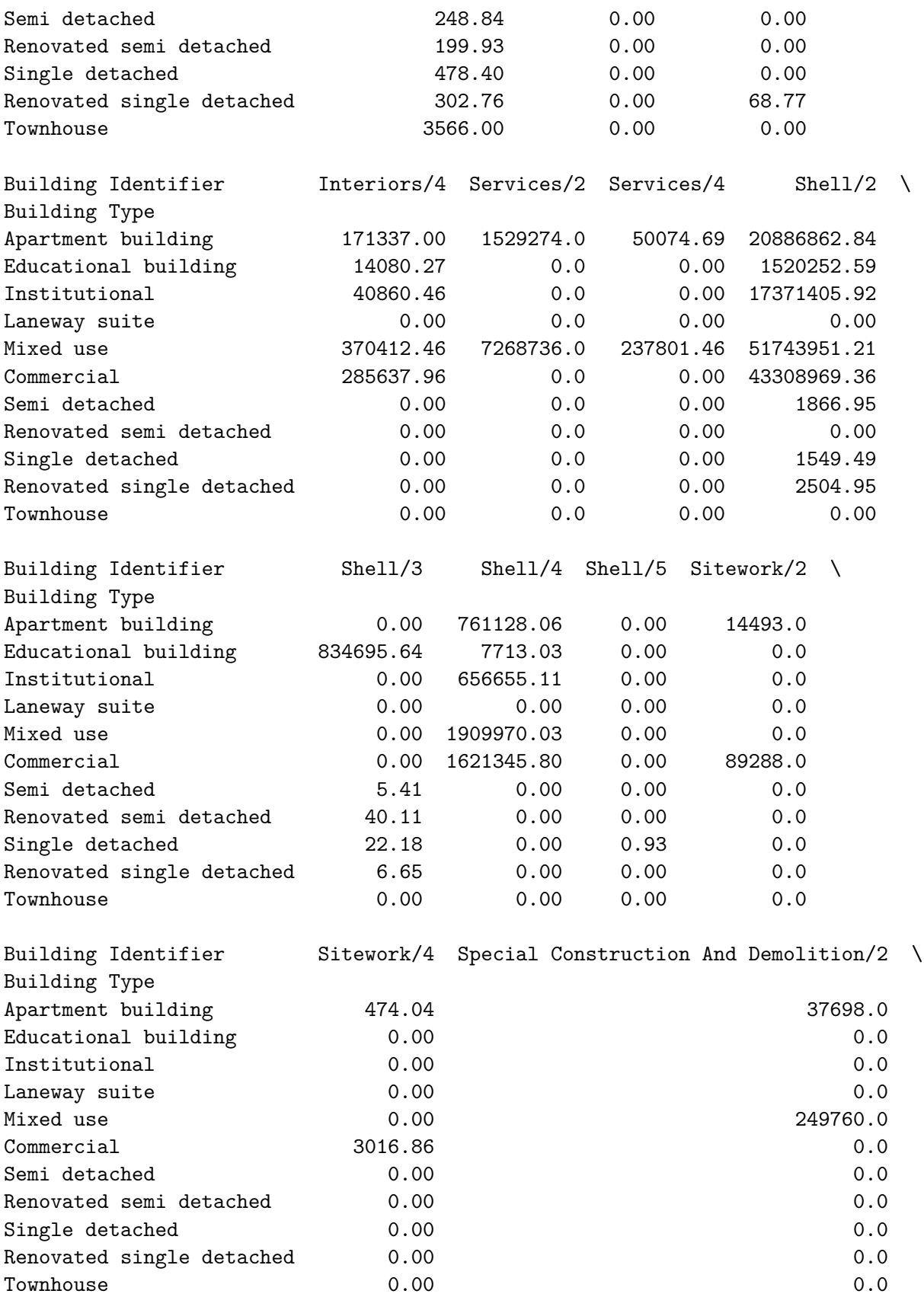

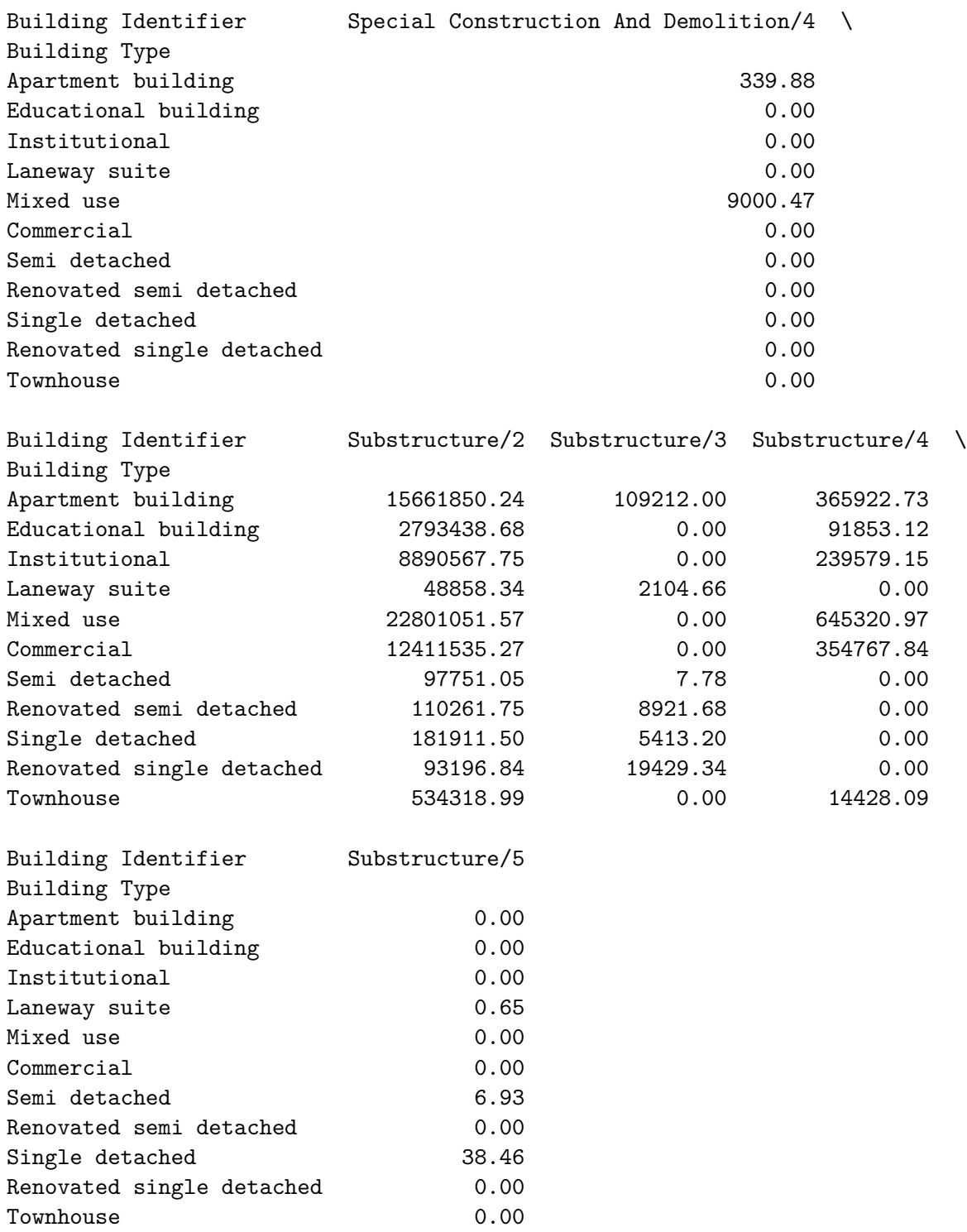

Next, we report the total amount of material falling under each uncertainty score by year of construction.

 $[35]$ :  $f =$  lambda x: x.split('\_')[-1].split('.')[0] #Select only the uncertainty score. print('Average amount of material used per building, by year and uncertainty<sub>L1</sub> *,→*score (%)') result = pd.concat([df['Construction Date'],df[[c **for** c **in** df.columns **if** 'kg'␣ *,→***in** c]].groupby(f,axis=1).sum()],axis=1).groupby('Construction Date').mean() **for** k,v **in** result.iterrows():  $result.loc[k,:] = v/v.sum()$ display(result.round(2))

Average amount of material used per building, by year and uncertainty score (%)

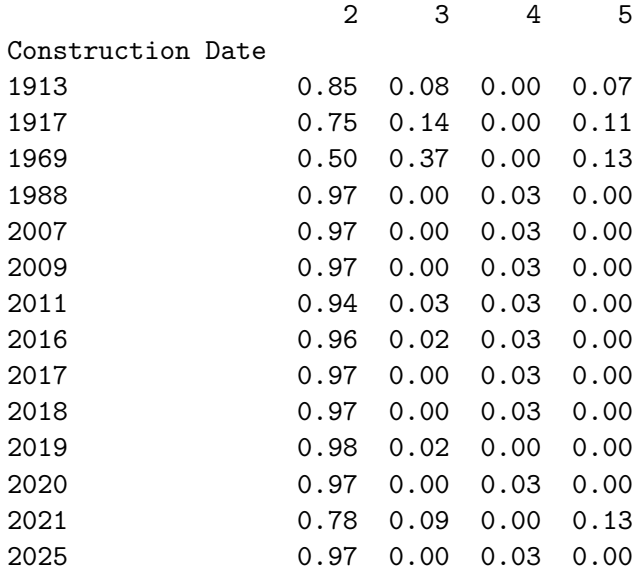

### **5 4. Material Intensity**

We can easily calculate material intensity by dividing takeoffs which are measured in kilograms by the Gross Floor Area:

```
[36]: kilogram columns = [d for d in df.columns if 'kg' in d]
      df_mi = df[kilogram_columns].div(df['Gross Floor Area'],axis=0)
```
[37]: kilogram\_columns = [d **for** d **in** df.columns **if** 'kg' **in** d] df\_mi = df[kilogram\_columns].div(df['Gross Floor Area'],axis=0)  $f =$  lambda x: name\_map[re.split('[\_\.\ ]',x)[1][0:3]] pd.concat([df[headings[1:]],df\_mi[kilogram\_columns].groupby(f,axis=1). *,→*sum()],axis=1)[df['Building Type'] == 'SND']

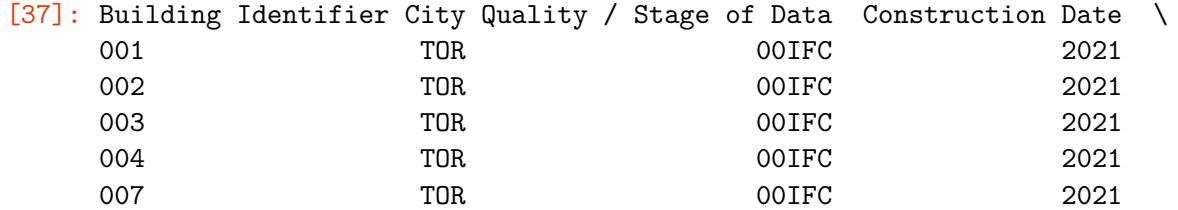

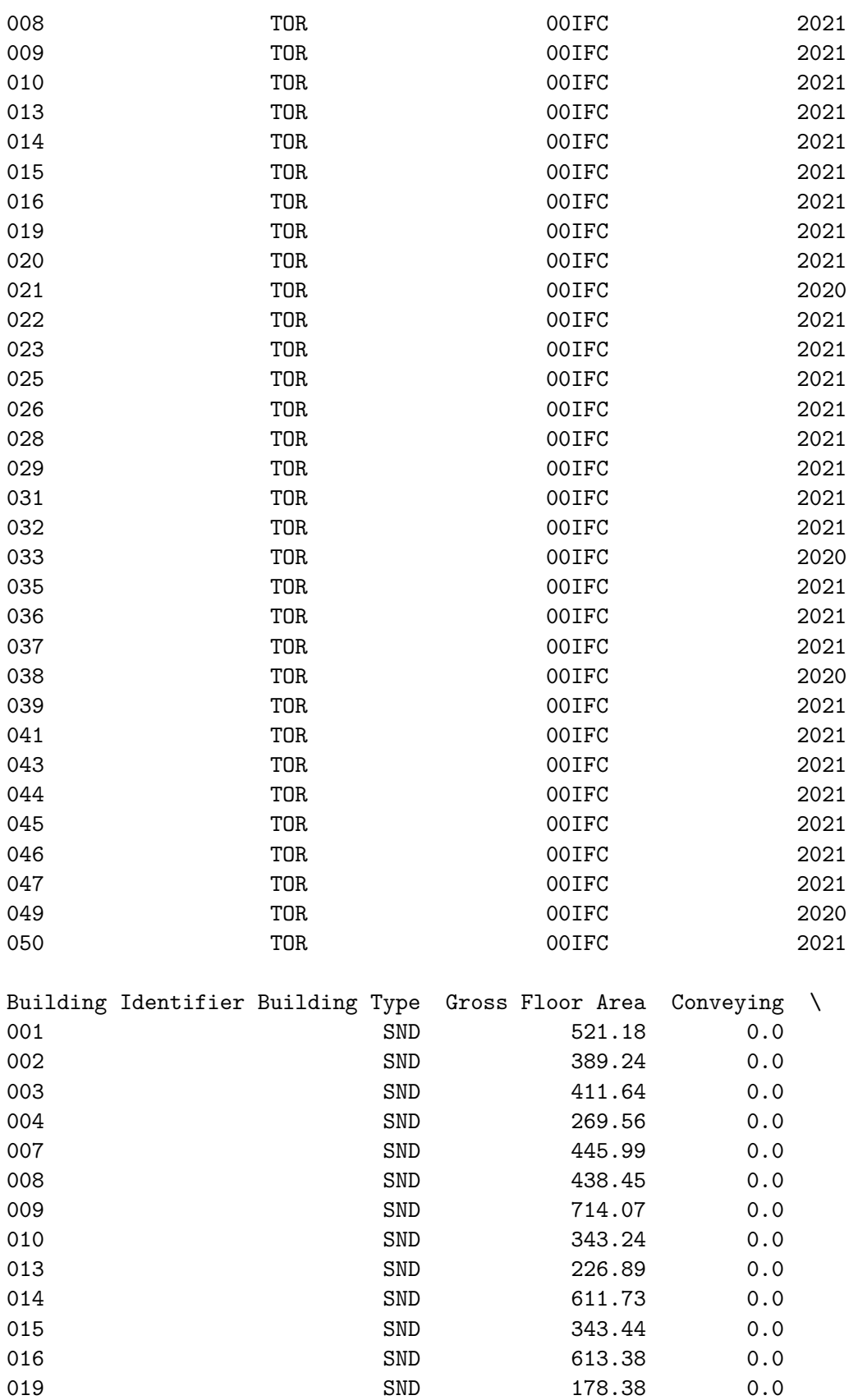

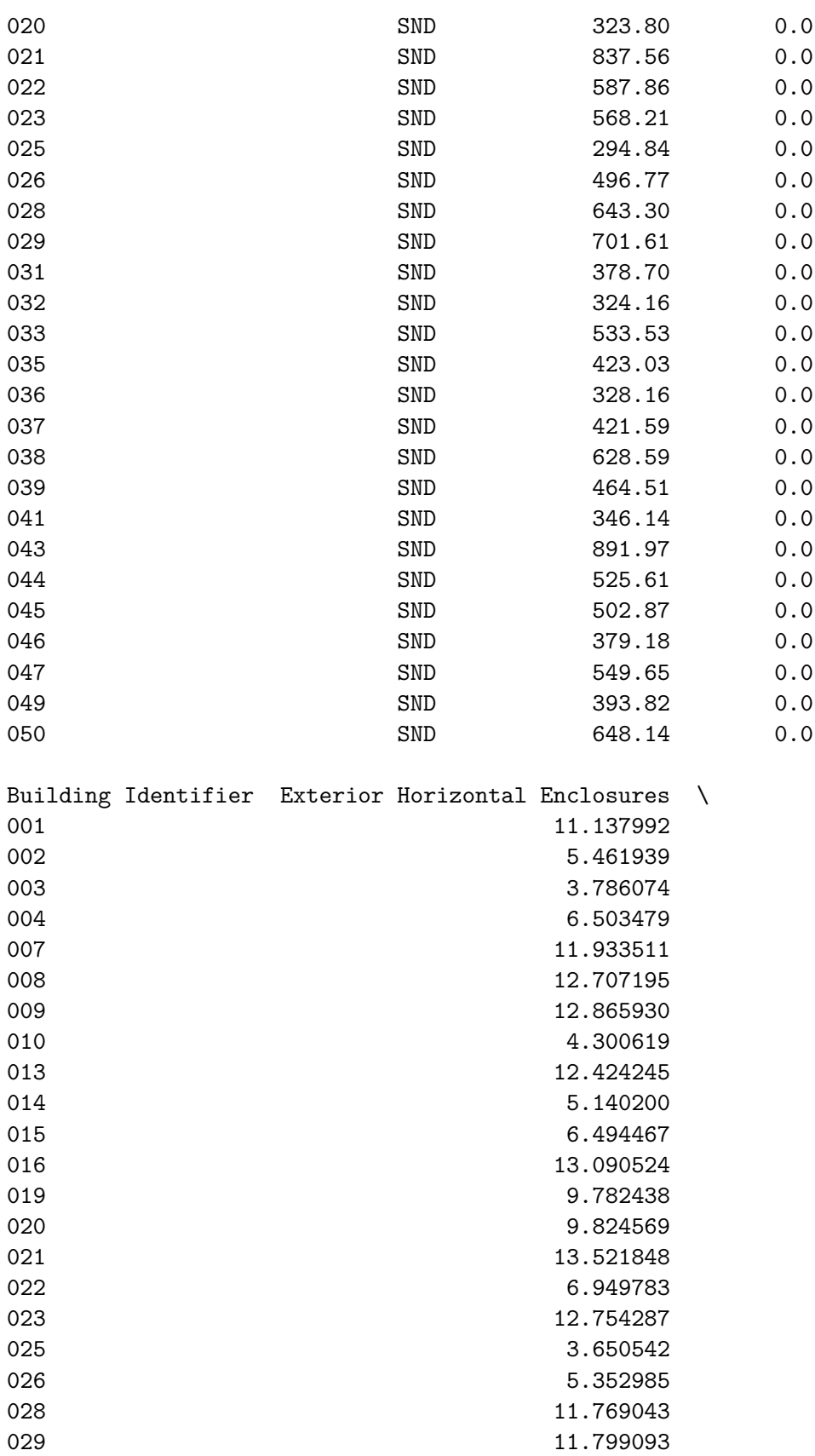

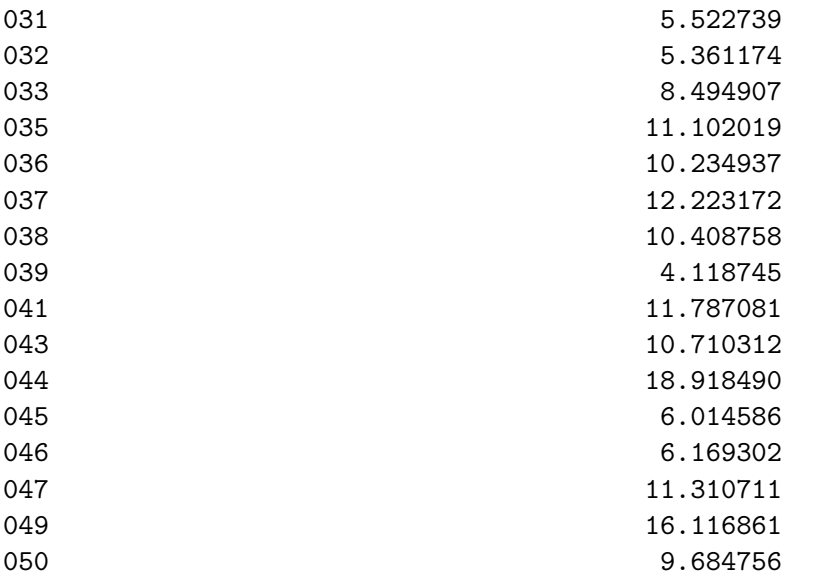

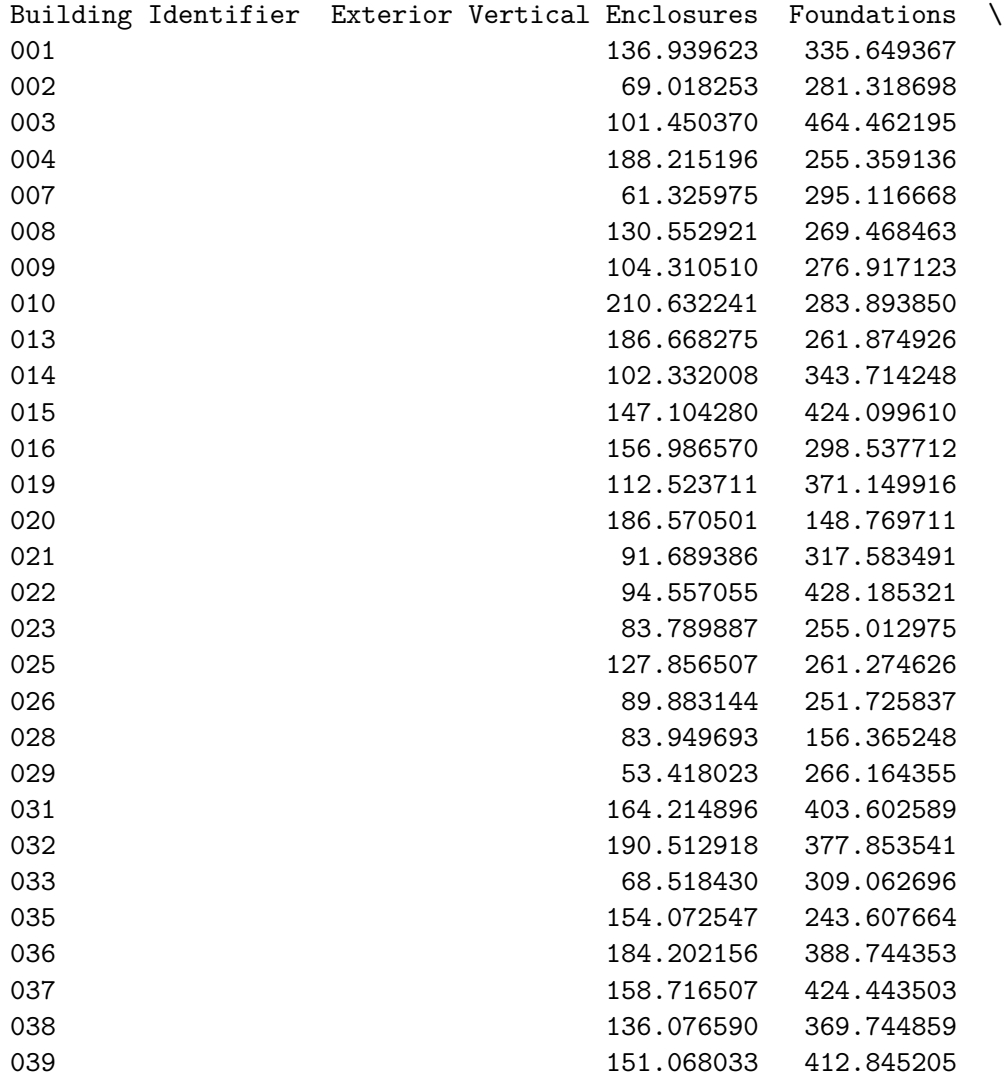

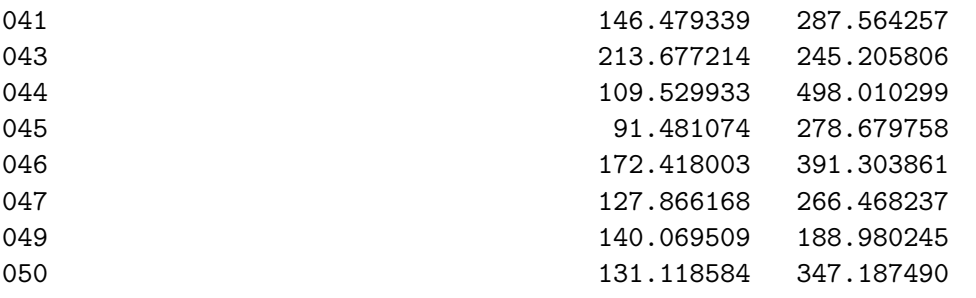

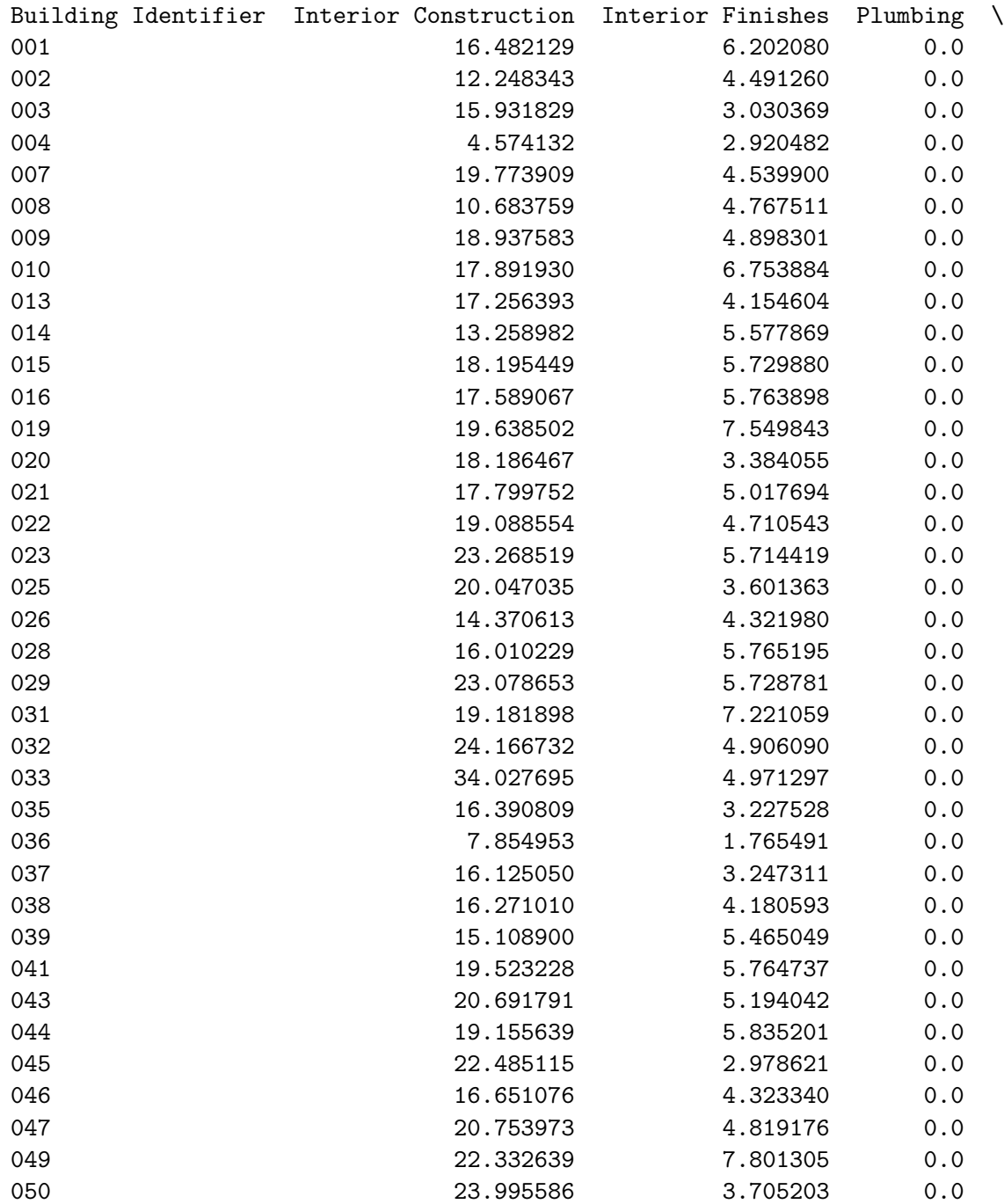

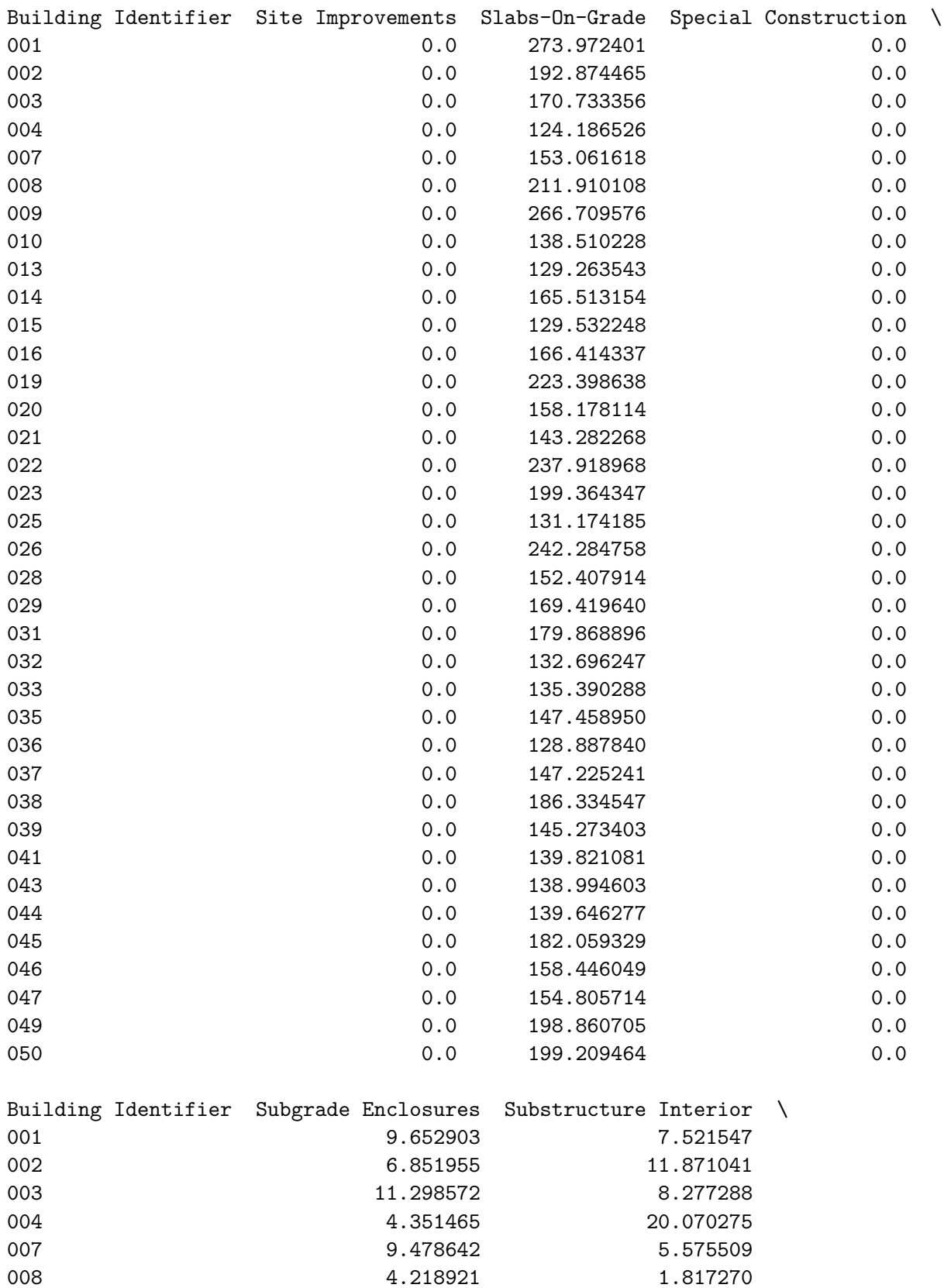

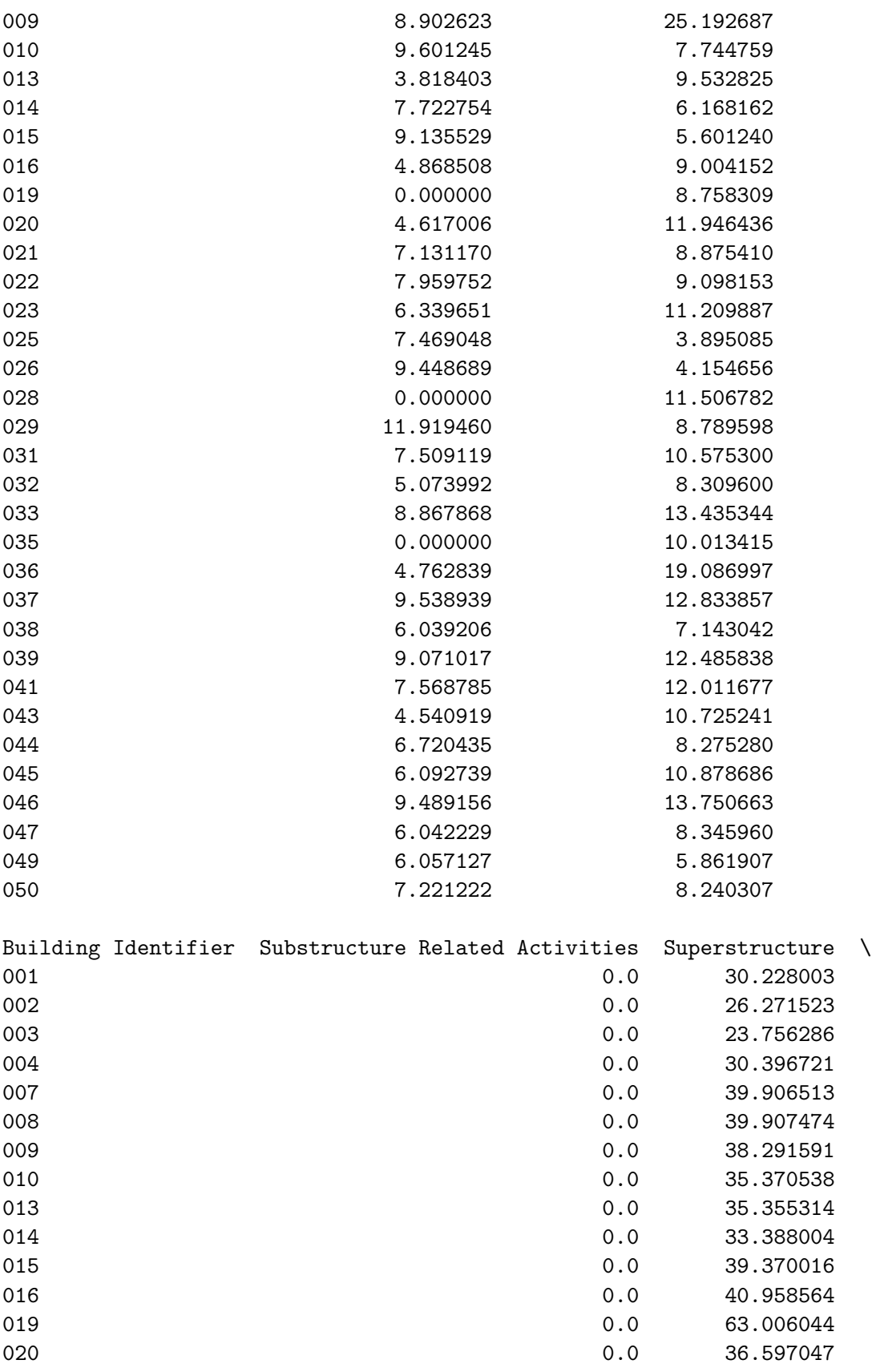

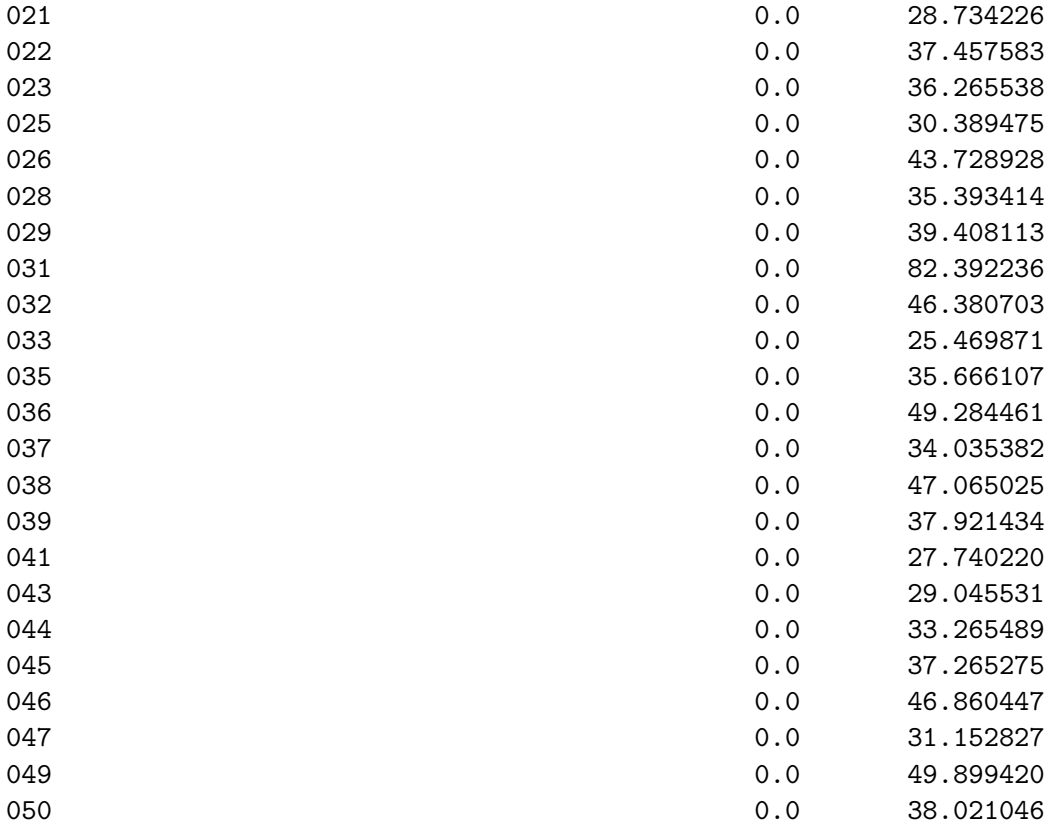

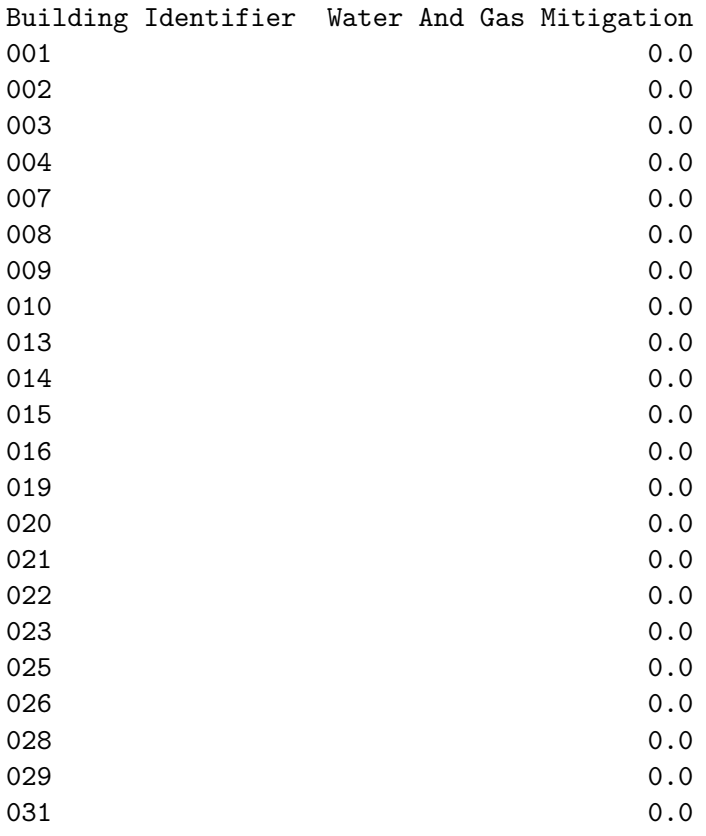

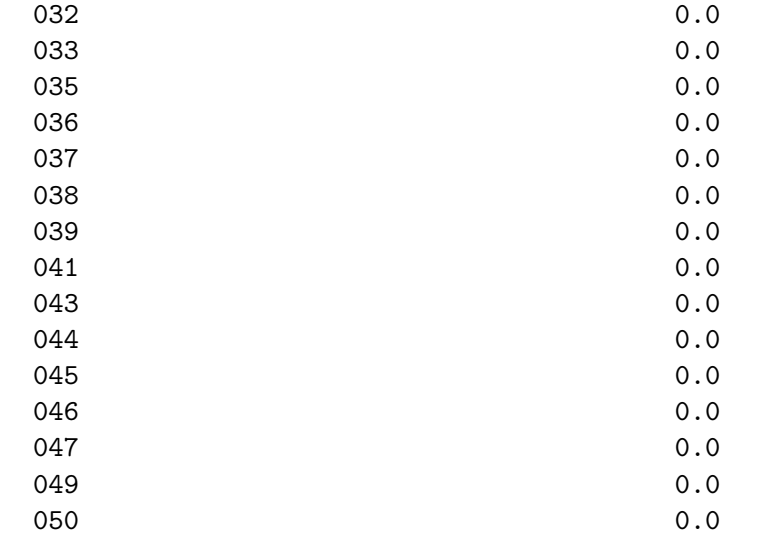

```
[38]: master_format_convert = \{v: k \text{ for } k, v \text{ in } \{k\}'Concrete':'03',
           'Masonry':'04',
           'Metals':'05',
           'WoodPlasticsAndComposites':'06',
           'ThermalAndMoistureProtection':'07',
           'Finishes':'09',
           'Openings':'08',
           'Earthwork':'31',
           'ExteriorImprovements':'32'
      }.items() }
```
- $[39]:$  f = lambda x: master\_format\_convert[re.split('[\.\ ]',x)[4]] toplot =  $pd.concat([df[headings[1:]],df_mi[kilogram_columns].groupby(f,axis=1)$ . *,→*sum()],axis=1).sort\_values(['Building Type'])
- [40]: building\_type\_map = dict(building\_name\_conversion[['Building Code','Type']]. *,→*values)

toplot['Building Type'] = toplot['Building Type'].replace(building\_type\_map) toplot = toplot.sort\_values('Building Type')

[41]: set(df['Building Type'].values)

[41]: {'APB', 'EDU', 'INS', 'LNW', 'MIX', 'OFF', 'SMD', 'SMR', 'SND', 'SNR', 'TWN'}

```
[42]: fig, ax = plt.subplots(figsize=(10,7))
```
cols = toplot.columns[5:] margin\_bottom = np.zeros(len(toplot))

```
cmap = plt.get_cmap('tab10')for num, col in enumerate(cols):
    values = toplot[col].values
    toplot[col].plot.bar(x='Year',y='Value', ax=ax, stacked=True,
                                    bottom = margin_bottom, color=cmap(num),\Box,→label=col)
    margin bottom += values
plt.legend(bbox_to_anchor=(1.05, 1), loc='upper left')
plt.ylabel('Material Intensity (kg/m^2)')
plt.xlabel('Building ID ')
ax2 = ax.twiny()ax2.set_xlim(0, len(toplot))
ax2.set_xticks([k for k,v in enumerate(toplot['Building Type'].values) if v !=␣
,→toplot['Building Type'].values[k-1] or k==0])
for tick in ax2.get_xticklabels():
   tick.set_rotation(90)
ax2.set_xticklabels([v for k,v in enumerate(toplot['Building Type'].values) if␣
,→v != toplot['Building Type'].values[k-1] or k==0])
ax2.set_xlabel("Building Type")
plt.grid(color='black',linewidth=2)
plt.show()
```
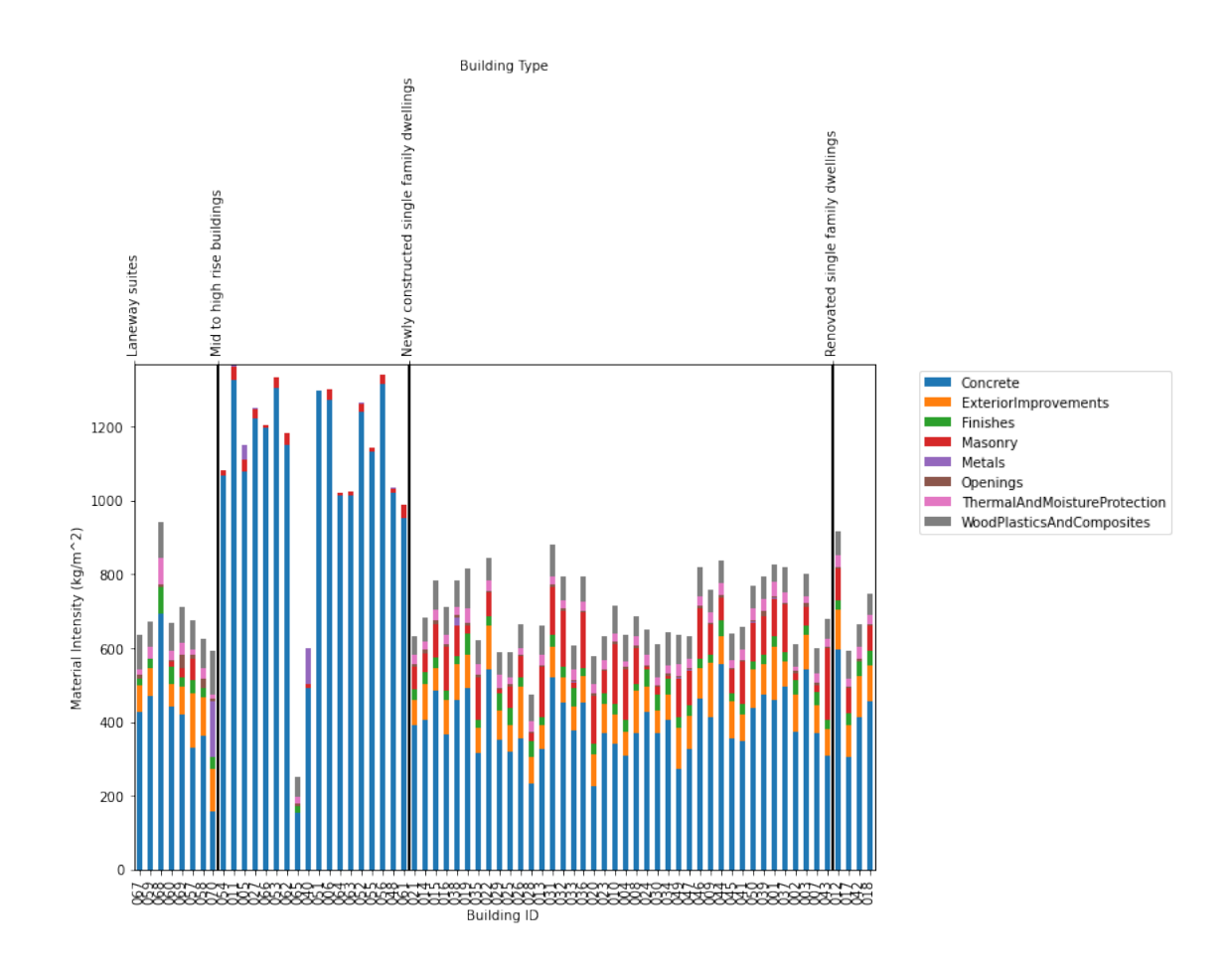

 $[43]:$  toplot ['Total MI'] = toplot.iloc[:,5:].sum(axis=1)

```
[44]: print('Mean Material Intensity:')
      display(toplot.groupby('Building Type').mean().iloc[:,1:].round(2))
      print('Std Dev Material Intensity:')
      display(toplot.groupby('Building Type').std().iloc[:,1:].round(2))
```
Mean Material Intensity:

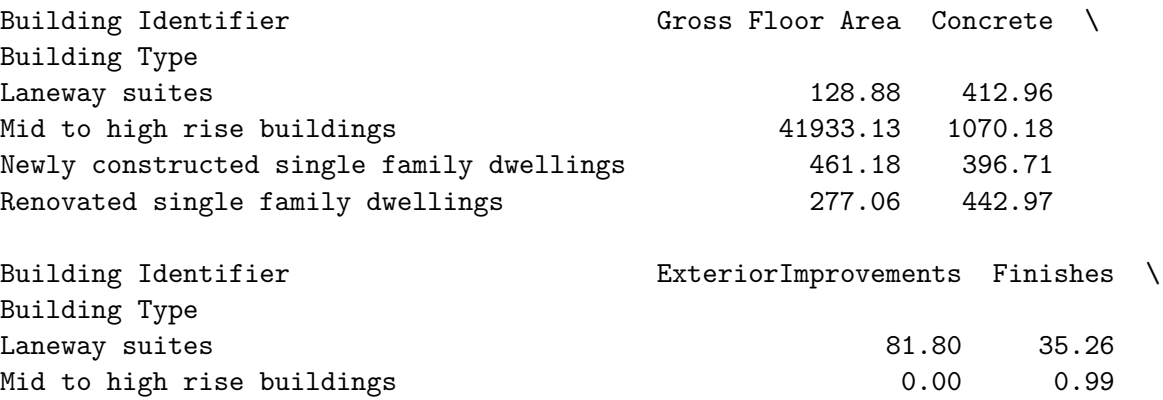

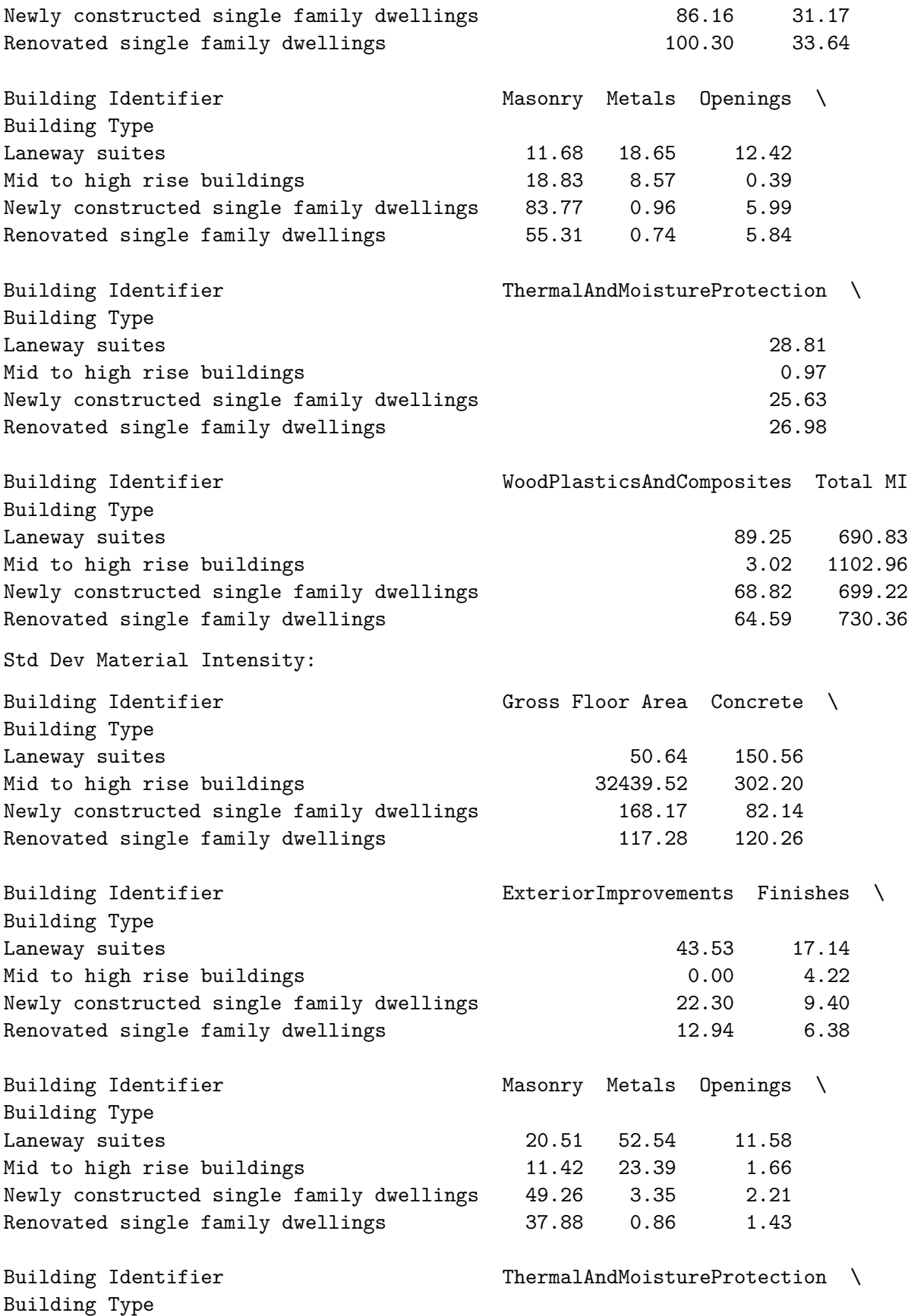

```
Laneway suites 19.63
    Mid to high rise buildings and the set of the set of the 4.13
    Newly constructed single family dwellings 6.14
    Renovated single family dwellings 3.44
    Building Identifier \blacksquare WoodPlasticsAndComposites Total MI
    Building Type
    Laneway suites 17.69 107.85
    Mid to high rise buildings 12.82 280.73
    Newly constructed single family dwellings 11.58 95.96
    Renovated single family dwellings 6.55 140.02
[45]: df mi = df[kilogram columns].div(df['Gross Floor Area'],axis=0)
[46]: df mi = df[kilogram columns].div(df['Gross Floor Area'],axis=0)
     df_m i = df_m i.div(df_m i.sum(axis=1),axis=0) * 100f = lambda x: name map[re.split('[\.\ ]',x)[1][0]]
     toplot = pd.concat([df[headings[1:]],df_mi[kilogram_columns].groupby(f,axis=1)).,→sum()],axis=1).sort_values('Building Type')
     toplot['Building Type'] = toplot['Building Type'].replace(building_type_map)
     toplot = toplot.sort_values('Building Type')
     fig, ax = plt.subplots(figsize=(10,7))cols = toplot.columns[5:]
     margin\_bottom = np{\cdot}zeros(len(toplot))cmap = plt.get\_cmap('tab10')for num, col in enumerate(cols):
        values = toplot[col].values
        toplot[col].plot.bar(x='Year',y='Value', ax=ax, stacked=True,
                                    bottom = margin_bottom, color=cmap(num),\Box,→label=col)
        margin bottom += values
     plt.legend(bbox_to_anchor=(1.05, 1), loc='upper left')
     plt.xlabel('Building ID')
     plt.ylabel('Building element category contribution (%) to material intensity')
     ax2 = ax.twiny()ax2.set_xlim(0, len(toplot))
     ax2.set_xticks([k for k,v in enumerate(toplot['Building Type'].values) if v !=␣
     ,→toplot['Building Type'].values[k-1] or k==0])
     for tick in ax2.get_xticklabels():
        tick.set rotation(90)
     ax2.set_xticklabels([v for k,v in enumerate(toplot['Building Type'].values) if␣
      ,→v != toplot['Building Type'].values[k-1] or k==0])
```

```
ax2.set_xlabel("Building Type")
plt.grid(color='black',linewidth=2)
plt.show()
```
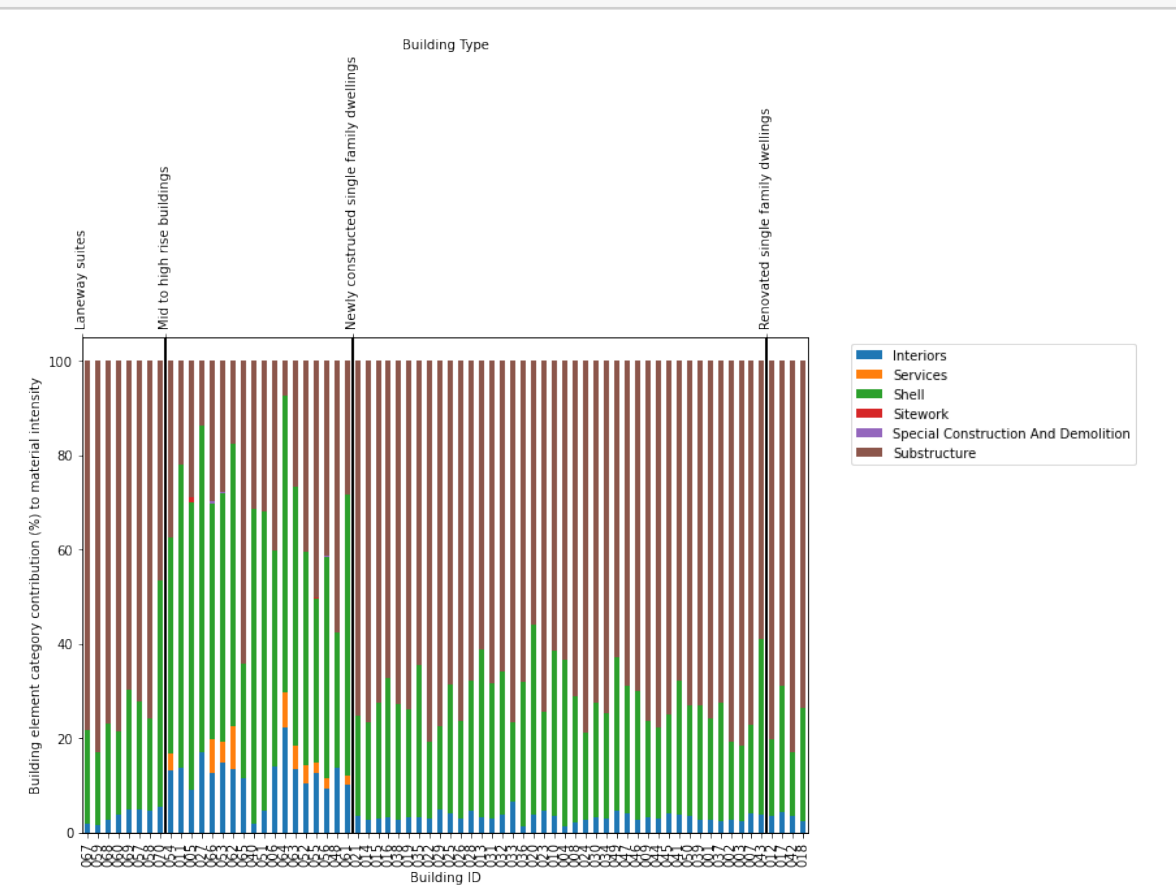

 $[47]:$  f = lambda x: name\_map[re.split('[\_\.\ ]',x)[1][0]] + '/' + re.split('[\_\.\ *,→*]',x)[-1]

```
toplot = df_mi[kilogram_columns].groupby(f,axis=1).sum()
```

```
[48]: df_{mi} = df[kilogram_{columns}].div(df['Gross Floor Area'],axis=0)
      df_m i = df_m i.div(df_m i.sum(axis=1), axis=0)f = lambda x: name_map[re.split('[_\.\ ]',x)[1][0]] + '/' + re.split('[_\.\
      ,→]',x)[-1]
      toplot = df_mi[kilogram_columns].groupby(f,axis=1).sum()
      for i in range(1, 6):
          toplot[f'Total/{i}<sup>'</sup>] = 0
      for k,v in toplot.iteritems():
          toplot[f'Total/{k.split("/")[1]}'] += v
      toplot_out = deepcopy(toplot)
      for k,v in toplot.iteritems():
```

```
toplot_out[k] = (v/toplot[[c for c in toplot.columes if k.split('/')[0] in<sub>□</sub>,→c]].sum(axis=1)) * int(k.split('/')[1])
      f =lambda x: x.split('/')[0]
      toplot_out = pd.concat([df['Building Type'],toplot_out.groupby(f,axis=1).
       ,→sum()],axis=1).sort_values('Building Type')
      toplot out = toplot out.reset index()
      toplot_out['index'] = toplot_out['index'] .astype('int') + 1toplot_out['index'] = toplot_out['index'].astype('str')
[49]: # toplot out = toplot out[toplot out['Building Type'].isin(types to keep)]
      toplot_out['Building Type'] = toplot_out['Building Type'].
       ,→replace(building_type_map)
      toplot_out = toplot_out.sort_values('Building Type')
[50]: from matplotlib.lines import Line2D
      fig, ax = plt.subplots(figsize=(7,15))ax.set_xlim(1,6)ax.set_ylim(0,len(toplot_out))
      # ax.set_yticks(toplot_out['index'])
      handles = \lceil]
      for v,m,c in␣
      ,→[('Interiors','o','blue'),('Shell','X','green'),('Total','*','red'),('Substructure','s','orange')]:
       ,→
          ax.scatter(x=toplot_out[v].values,y=toplot_out['index'].values, marker=m,
       ,→color=c, s=75)
          handles.append(
              Line2D([0], [0], marker=m, color='w', label=v,
                                    markerfacecolor=c, markersize=15)
          \lambdaplt.legend(handles=handles,bbox_to_anchor=(1.05, 0.5), loc='lower left')
      plt.ylabel('Building Identifier')
      plt.xlabel('Weighted Uncertainty Level')
      plt.grid()
      ax2 = ax.twinx()ax2.set_ylim(0, len(toplot_out))
      ax2.set_yticks([k-1.5 for k,v in enumerate(toplot_out['Building Type'].values)␣
      ,→if v != toplot_out['Building Type'].values[k-1] or k==0])
      # for tick in ax2.get_yticklabels():
      # tick.set_rotation(90)
      ax2.set_yticklabels([v for k,v in enumerate(toplot_out['Building Type'].values)␣
      ,→if v != toplot_out['Building Type'].values[k-1] or k==0])
      ax2.set_ylabel("Building Type")
      plt.grid(color='black',linewidth=2)
```
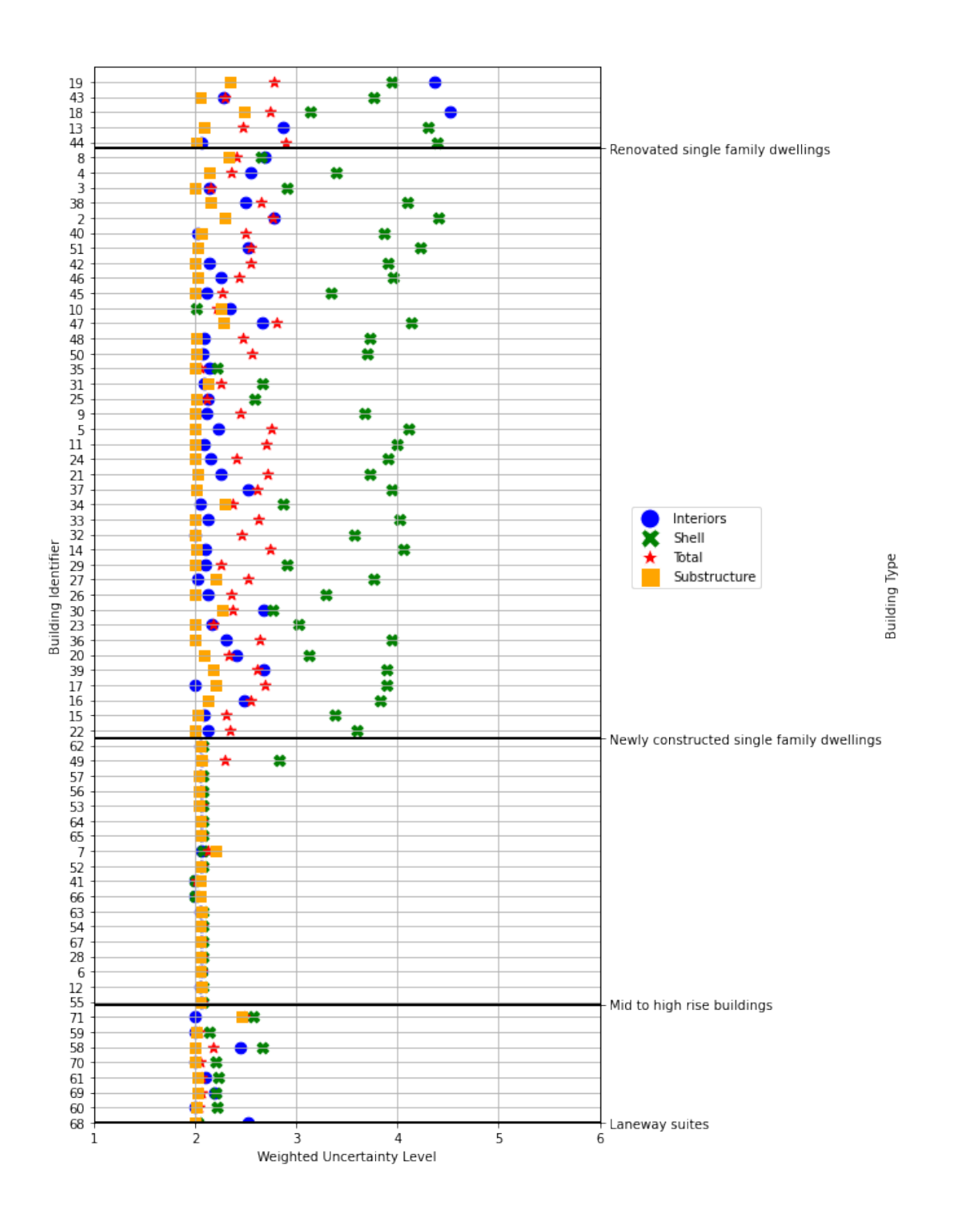

[51]: toplot\_out

[51]: index Building Type Interiors Services \ 18 68 Laneway suites 2.520976 0.0

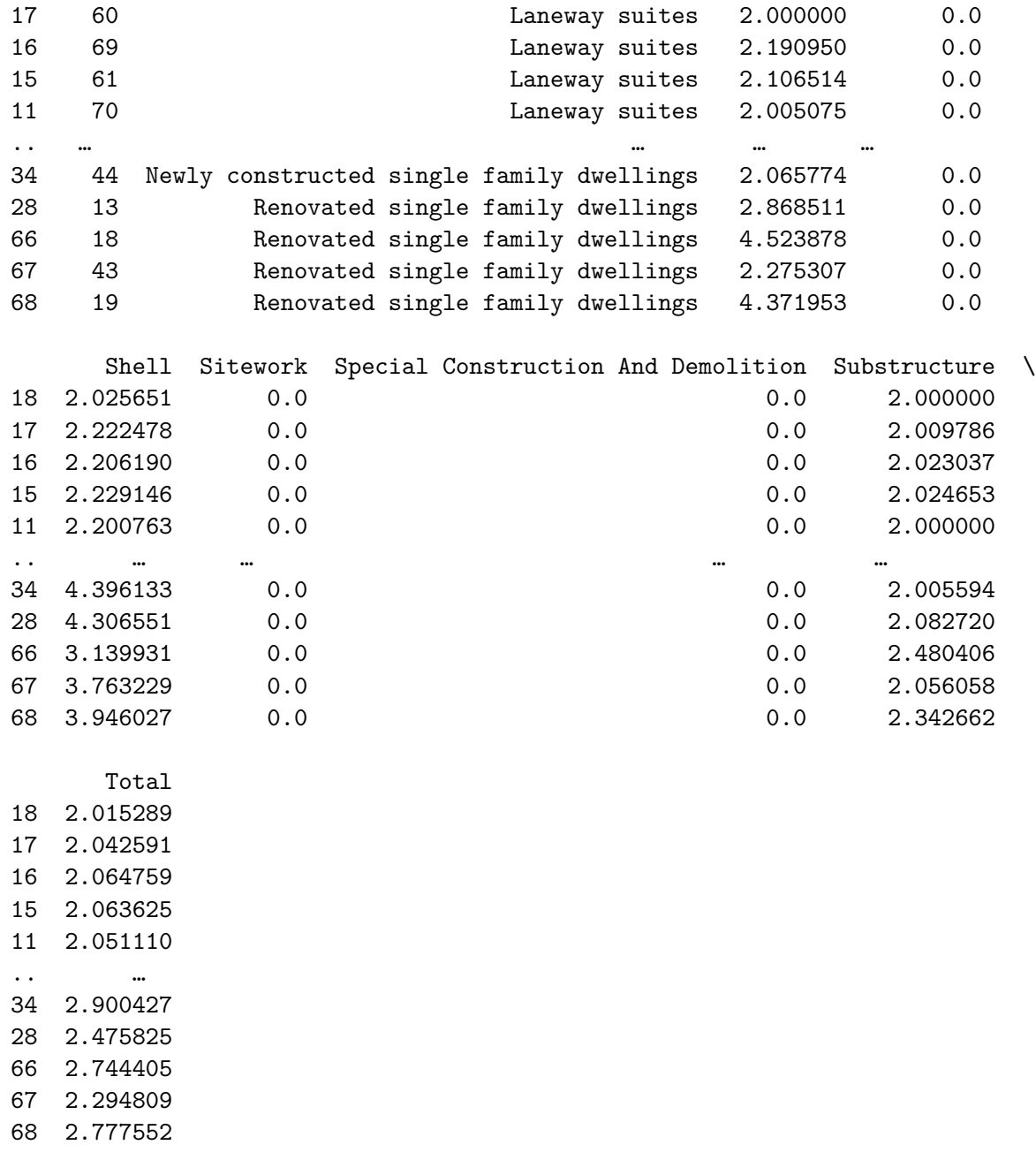

[70 rows x 9 columns]

### **6 Additional Characteristics**

**6.1 1. Count number of floors in a given building based on position relative to the ground.**

```
[52]: from collections import Counter
      import re
      import eeweather
      BUILDING_ID = '043' #As an example, select building 043
      building_data = df.loc[BUILDING_ID]
[53]: seen = set()
      c = Counter()
      for k,v in building_data.items():
          floor = k.split('')[0]if floor in seen or v!=v or 'kg' not in k:
              continue
          seen.add(floor)
      for x in seen:
          parts = re.split('([A-Z])', x)parts = [p for p in parts if p! ='']parts = [int(p) if p.isdigit() else p for p in parts]
          if 'B' in parts:
              c.update(['Basement'])
          elif 'R' in parts:
              c.update(['Roof'])
          elif 0 in parts:
              c.update(['Ground'])
          else:
              c.update(['Above Ground'])
      print(f'Floors relative to ground for building {BUILDING_ID}:')
      for k,v in c.items():
          print(f'{k}: {v} floor(s)')
```

```
Floors relative to ground for building 043:
Ground: 1 floor(s)
Above Ground: 2 floor(s)
Basement: 1 floor(s)
Roof: 1 floor(s)
```
#### **6.2 2. Get climate conditions for a given building**

This code retrieves local climate zones for a given building.

```
[54]: from geopy.geocoders import Nominatim
      locator = Nominatim(user_agent="ConstructionDataset")
      name_map = \{'TOR':'Toronto',
```

```
'WIN':'Winnipeg',
    'NEW':'New York',
    'RIC':'Richmond',
    'MIS':'Mississuaga'
}
location = locator.geocode(f'{name_map[building_data.City]}, {building_data.
,→Country}')
```

```
[55]: ranked_stations = eeweather.rank_stations(location.latitude,location.longitude)
      ranked_stations = ranked_stations[~ranked_stations.iecc_climate_zone.isnull()]
      station, warnings = eeweather.select_station(ranked_stations)
```

```
[56]: print(f'Climate zones for building {BUILDING_ID}:')
      for k,v in station.climate_zones.items():
          if v is None:
              continue
          print(f'{k}: {v}')
```

```
Climate zones for building 043:
iecc_climate_zone: 5
iecc_moisture_regime: A
ba_climate_zone: Cold
```
[ ]: